ФИО: Алейник Ста**ририн ИСТЕРРСТВО СЕЛЬСКОГО ХОЗЯ ЙСТВА РОССИЙСКОЙ ФЕДЕРАЦИИ** Уникальный программ**ФЕДЕРАЛЬНОЕ ГОСУДАРСТВЕНН<mark>ОЕ БЮДЖЕТНОЕ ОБРАЗОВАТЕЛЬ-</mark>** 5258223550ea9f**h{@E2\$at\$P@3K\REFFFF@BEf@fRFF@1@B#A|}ОВАНИЯ «БЕЛГОРОДСКИЙ ГОСУ-**Документ подписан простой электронной подписью Информация о владельце: Должность: Ректор Дата подписания: 07.07.2023 15:11:45

**ДАРСТВЕННЫЙ АГРАРНЫЙ УНИВЕРСИТЕТ** 

**имени В.Я.ГОРИНА»** 

**УТВЕРЖДАЮ** Декан инженерного факультета Стребков С.В. 2023 г.

## **РАБОЧАЯ ПРОГРАММА ДИСЦИПЛИНЫ (МОДУЛЯ)**

### **Компьютерное проектирование**

наименование дисциплины (модуля)

Направление подготовки: 35.03.06 - Агроинженерия

шифр, наименование

Направленность (профиль): Техническая эксплуатация сельскохозяйственной техники и оборудования

Квалификация: бакалавр

Год начала подготовки: 2023

**Майский, 2023**

Рабочая программа дисциплины (модуля) составлена с учетом требований:

 федерального государственного образовательного стандарта высшего образования по направлению подготовки 35.03.06 - Агроинженерия, утвержденного приказом Министерства образования и науки РФ от 23.08.2017 г. №813,

 порядка организации и осуществления образовательной деятельности по образовательным программам высшего образования – программам бакалавриата, программам специалитета, программам магистратуры, утвержденного приказом Министерства образования и науки РФ от 06.04.2021 № 245;

 профессионального стандарта «Специалист в области механизации сельского хозяйства», утвержденного Министерством труда и социальной защиты РФ от 02.09.2020 №555н

**Составитель:** канд.техн.наук, доцент Слободюк А.П.

Рассмотрена на заседании кафедры технической механики и конструирования машин  $\rho$   $\varphi$  2023 г., протокол № 10-а2/23  $\kappa$  26  $\mu$ 

Зав. кафедрой Колесников А.С.

Согласована с выпускающей кафедрой машин и оборудования в агробизнесе «26» апреля 2023 г., протокол №8-22/23

Зав. кафедрой

 $\_$ Макаренко А.Н.

Руководитель основной профессиональной образовательной программы

Казаков К.В.

# **I. ЦЕЛЬ И ЗАДАЧИ ДИСЦИПЛИНЫ**

## **1.1. Цель дисциплины**

Активно закрепить, обобщить, углубить и расширить знания, полученные при изучении базовых дисциплин, приобрести новые знания и сформировать умения и навыки по применению ЭВМ для проектирования, анализа и обеспечения работоспособности машин и механизмов, необходимые для изучения специальных дисциплин и для последующей профессиональной деятельности бакалавра.

## **1.2. Задачи:**

- изучение общих принципов применения CAD и CAE систем при подготовке технической документации;
- приобретение навыков по применению специализированных пакетов прикладных программ для ЭВМ (APM WinMachine, КОМПАС 3D) для оценки функциональных возможностей типовых деталей механизмов и машин, критериев качества передачи движения, прочностной надежности конструкций.

## **II. МЕСТО ДИСЦИПЛИНЫ В СТРУКТУРЕ ОСНОВНОЙ ПРО-ФЕССИОНАЛЬНОЙ ОБРАЗОВАТЕЛЬНОЙ ПРОГРАММЫ (ОПОП)**

## **2.1. Цикл (раздел) ОПОП, к которому относится дисциплина**

Дисциплина «Компьютерное проектирование» относится к дисциплинам обязательной части (Б1.О.26) основной профессиональной образовательной программы.

| Наименование предшествующих<br>дис-                                    | 1. Математика                   |
|------------------------------------------------------------------------|---------------------------------|
| циплин, практик, на которых бази-<br>руется данная дисциплина (модуль) | 2. Физика                       |
|                                                                        | 3. Информатика                  |
|                                                                        | 4. Теоретическая механика       |
|                                                                        | 5. Инженерная графика           |
|                                                                        | 6. Материаловедение             |
|                                                                        | 7. Сопротивление материалов     |
|                                                                        | знать:                          |
| Требования к предварительной подго-<br>товке обучающихся               | Основные физические величины,   |
|                                                                        | необходимые для описания кине-  |
|                                                                        | матики и динамики механическо-  |
|                                                                        | го движения;                    |
|                                                                        | Основные свойства конструкци-   |
|                                                                        | онных материалов с точки зрения |
|                                                                        | прочности и триботехники        |
|                                                                        | Основные принципы построения    |
|                                                                        | математических и компьютерных   |

**2.2. Логическая взаимосвязь с другими частями ОПОП**

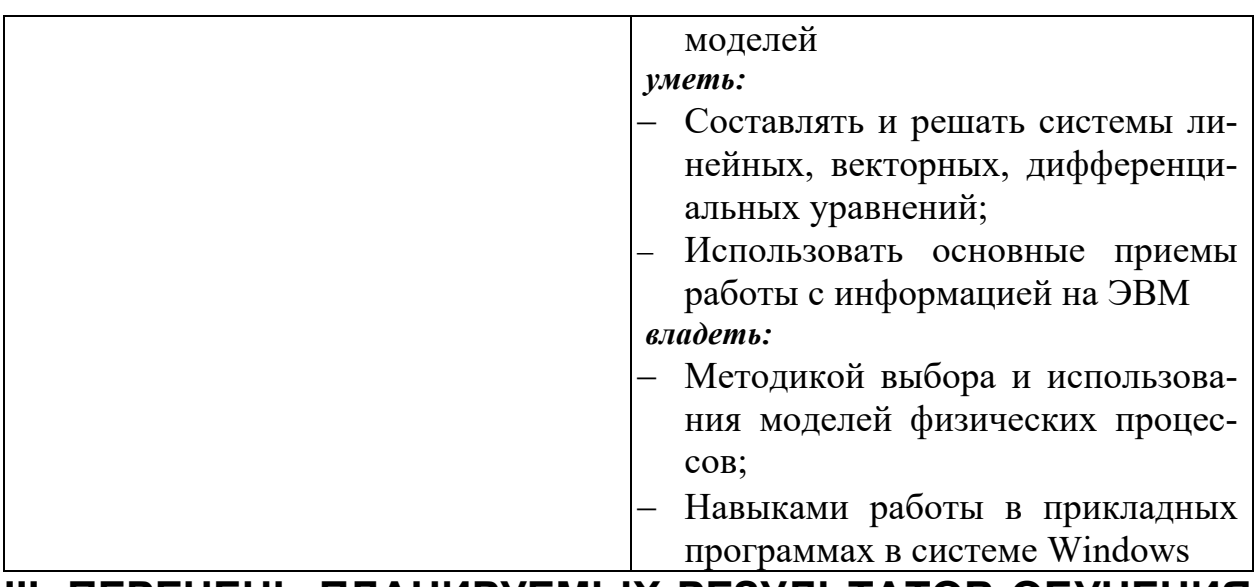

# **III. ПЕРЕЧЕНЬ ПЛАНИРУЕМЫХ РЕЗУЛЬТАТОВ ОБУЧЕНИЯ** ПО ДИСЦИПЛИНЕ, СООТНЕСЕННЫХ С ПЛАНИРУЕМЫМИ<br>РЕЗУЛЬТАТАМИ ОСВОЕНИЯ ОБРАЗОВАТЕЛЬНОЙ ПРО-**ГРАММЫ**

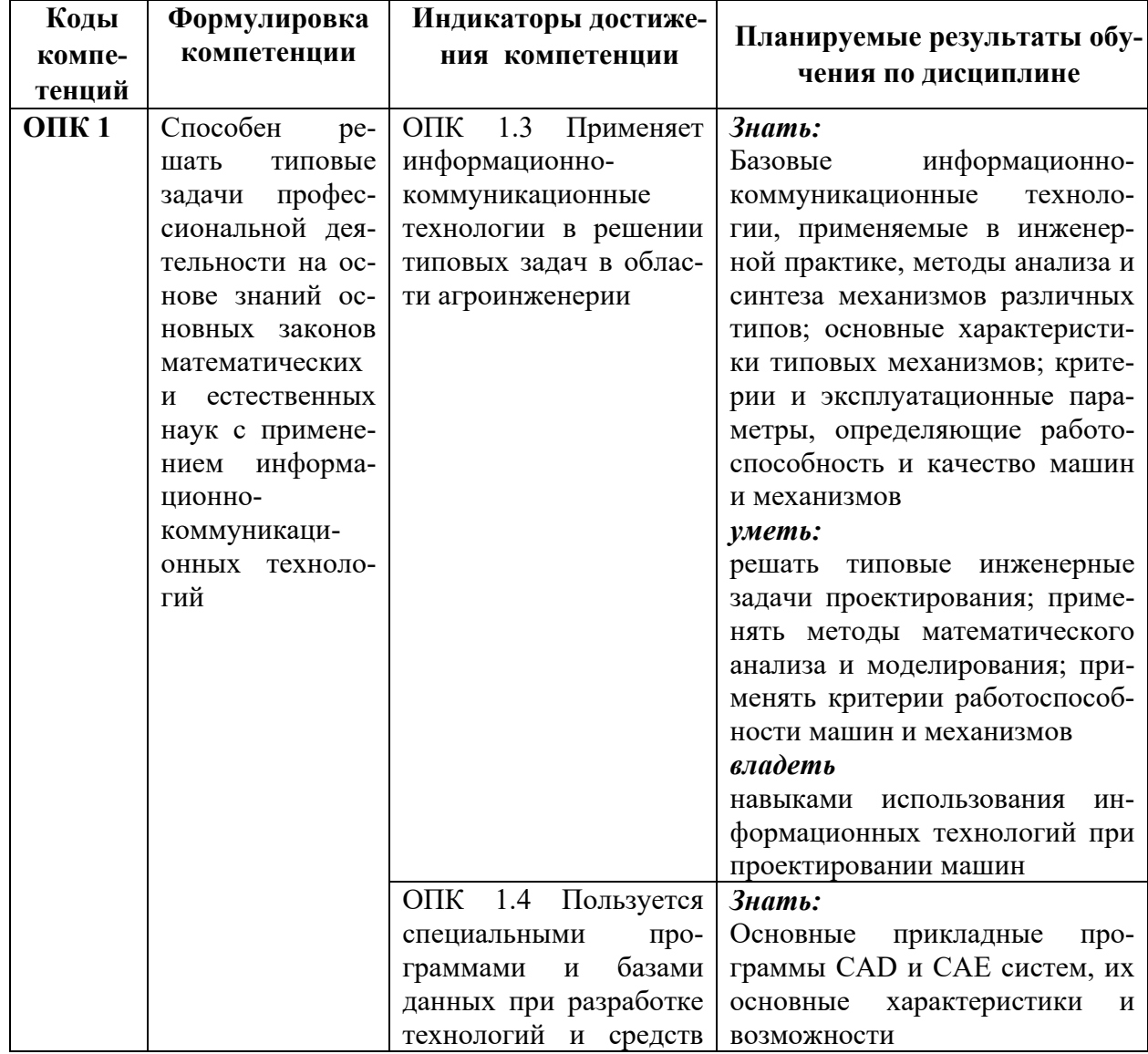

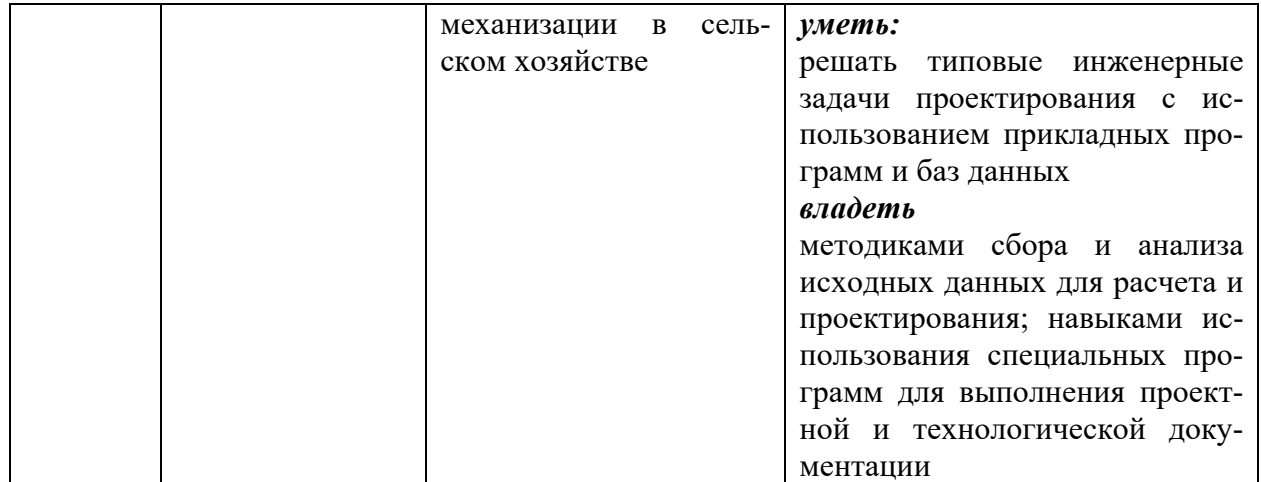

## **IV. ОБЪЕМ, СТРУКТУРА, СОДЕРЖАНИЕ ДИСЦИПЛИНЫ, ВИДЫ УЧЕБНОЙ РАБОТЫ И ФОРМЫ КОНТРОЛЯ ЗНАНИЙ**

## **4.1. Распределение объема учебной работы по формам обучения**

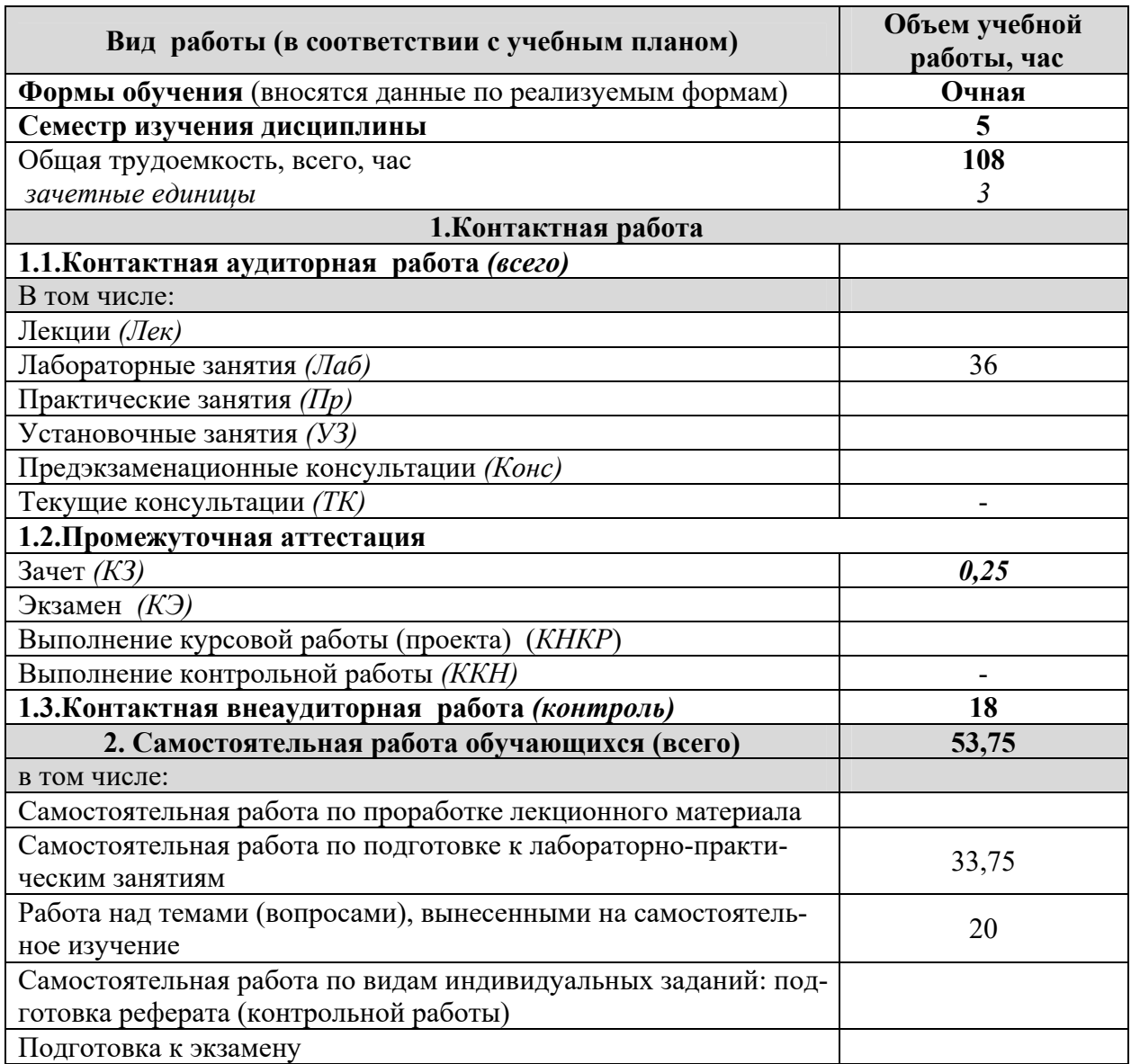

# **4.2 Общая структура дисциплины и виды учебной работы**

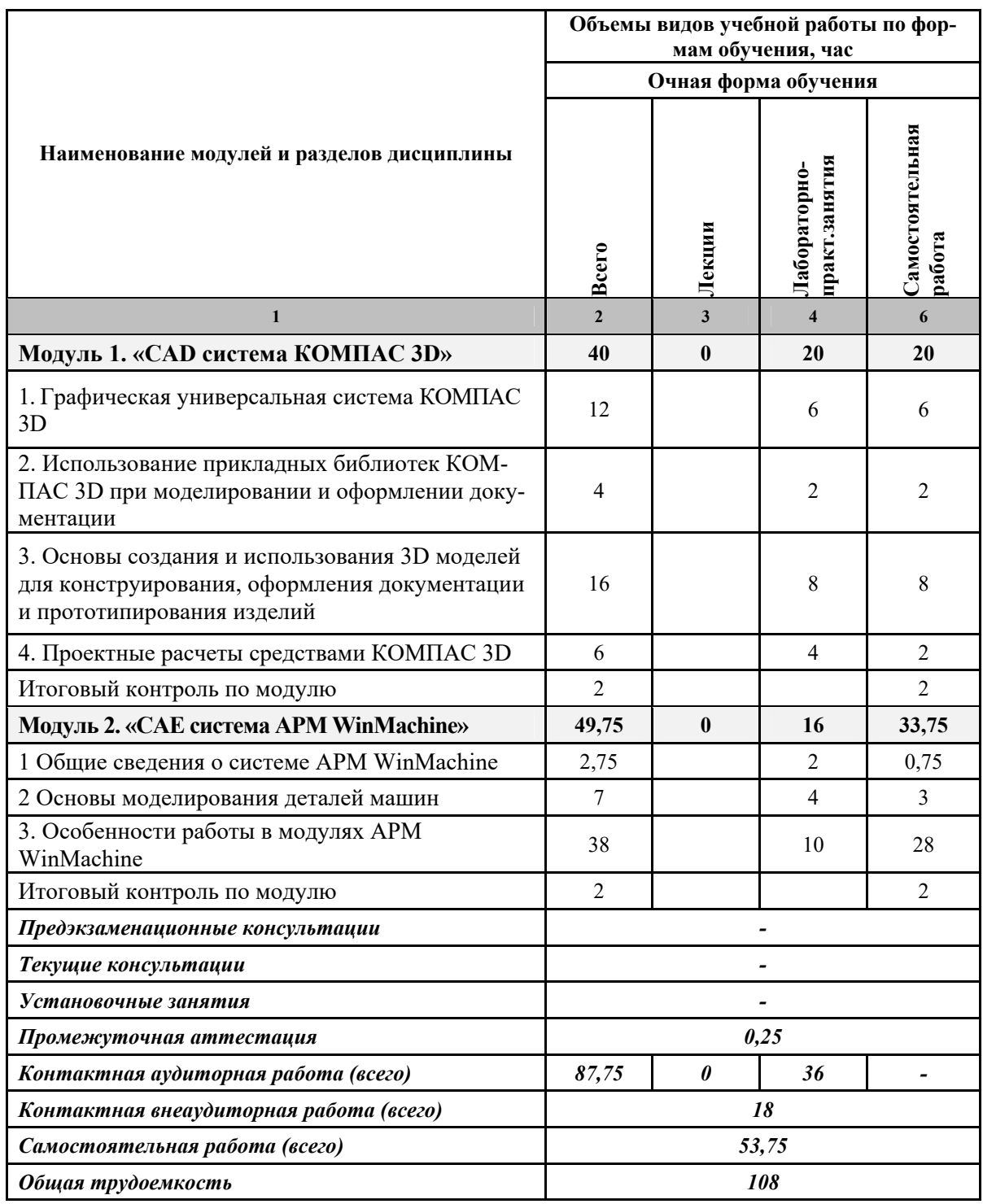

### **4.3 Содержание дисциплины**

#### **Наименование и содержание модулей и разделов дисциплины**

#### **Модуль 1. «CAD система КОМПАС 3D»**

**1. Графическая универсальная система КОМПАС 3D** 

1.1 САПР среднего уровня КОМПАС ЗD. Основная задача системы. Модульная структура САПР. Ассоциативный чертеж Стартовая страница. Основные элементы интерфейса. Главное меню. Стандартная панель. Панель Вид. Работа с геометрическими объектами. Перемещение и вид курсора. Привязки. Установка глобальных привязок. Сетка. Управляющие клавиши. Основные принципы создания геометрических объектов

1.2 Оформление чертежей. Размеры и текстовые надписи. Размещение текста. Приемы простановки размеров. Линейный, диаметральный и радиальный размеры. Предельные отклонения. Угловые размеры. Авторазмер. Обозначение разрезов и сечений. Обозначение направления проецирования. Выносные элементы. Оформление технических требований

1.3 Технологические обозначения. Шероховатость. База. Допуски формы и расположения. Команды редактирования объектов. Изменение формы

1.4 Спецификация проекта. Общая схема процесса проектирования Технические требования. Заполнение основной надписи. Выделение объектов. Редактирование объектов. Измерения на моделях

1.5 Оформление спецификаций и других текстовых документов проекта

**2. Использование прикладных библиотек КОМПАС 3D при моделировании и оформлении документации** 

2.1 Библиотека материалов и сортаментов

2.2 Библиотека стандартных изделий

2.3 Библиотека оформлений

**3. Основы создания и использования 3D моделей для конструирования, оформления документации и прототипирования изделий** 

3.1 Трехмерное моделирование. Введение в трехмерное моделирование. Основные элементы интерфейса. Панели Вид. управления отображением модели. Дерево модели. Состав Дерева модели. Вспомогательная геометрия. Компактная панель. Инструментальная панель. Панель переключения. Настройка параметров текущей детали. Панель свойств

3.2 Редактирование в трехмерном пространстве Общий порядок трехмерного моделирования. Редактирование детали

3.3 Основные операции для создания 3D-модели Основные операции для создания 3Dмодели. Операция выдавливания. Требования к эскизу операции выдавливания. Редактирование эскиза Параметризация эскиза. Операция вращения. Требования к эскизу операции вращения. Кинематическая операция. Требования к эскизам кинематической операции Операция по сечениям Требования к эскизам операции по сечениям

3.4 Использование ассоциативных видов для создания чертежей

**4. Проектные расчеты средствами КОМПАС 3D** 

4.1 Расчеты механических передач

4.2 Расчеты валов

4.3 Расчеты пружин

4.4 Прочностные расчеты методом конечных элементов. Библиотека FEM

**Модуль 2. «CAE система APM WinMachine»** 

**1. Общие сведения о построении системы APM WinMachine** 

1.1. Этапы автоматизации разработки изделия. Автоматизация проектирования и автоматизация конструирования.

1.2 Общие сведения о системе APM WinMachine. Программные и аппаратные требования для работы системы

**2. Основы моделирования деталей машин** 

2.1 Понятие модели. Существующие виды моделей при проектировании деталей машин.

#### **Наименование и содержание модулей и разделов дисциплины**

Критерии работоспособности деталей машин.

2.2 Моделирование надежности и функционирования изделий.

2.3 Метод конечных элементов в проектировочных расчетах.

**3. Особенности работы в модулях APM WinMachine** 

3.1 Подсистема АРМ Joint расчета и проектирования соединений деталей машин и элементов конструкций.

3.2 Подсистема АРМ Trans проектирования передач вращения

3.3 Подсистема АРМ Shaft расчета, анализа и проектирования валов и осей.

3.4 Подсистема АРМ Bear расчета неидеальных подшипников качения

3.5 Подсистема АРМ Drive расчета и проектирования приводов

3.6 Подсистема АРМ Spring расчета и проектирования пружин и упругих элементов машин.

3.7 Подсистема АРМ Structure3D расчета напряженно-деформированного состояния трехмерных конструкций

3.8 Подсистема АРМ Studio генерации трехмерной конечно-элементной сетки и анализ напряженно-деформированного состояния произвольной детали в модуле Structure3D

## **V. ОЦЕНКА ЗНАНИЙ И ФОНД ОЦЕНОЧНЫХ СРЕДСТВ ДЛЯ ПРОВЕДЕНИЯ ТЕКУЩЕГО КОНТРОЛЯ ЗНАНИЙ И ПРОМЕ-ЖУТОЧНОЙ АТТЕСТАЦИИ ОБУЧАЮЩИХСЯ ПО ДИСЦИП-ЛИНЕ**

## **5.1. Формы контроля знаний, рейтинговая оценка и формируемые компетенции (очная форма обучения)**

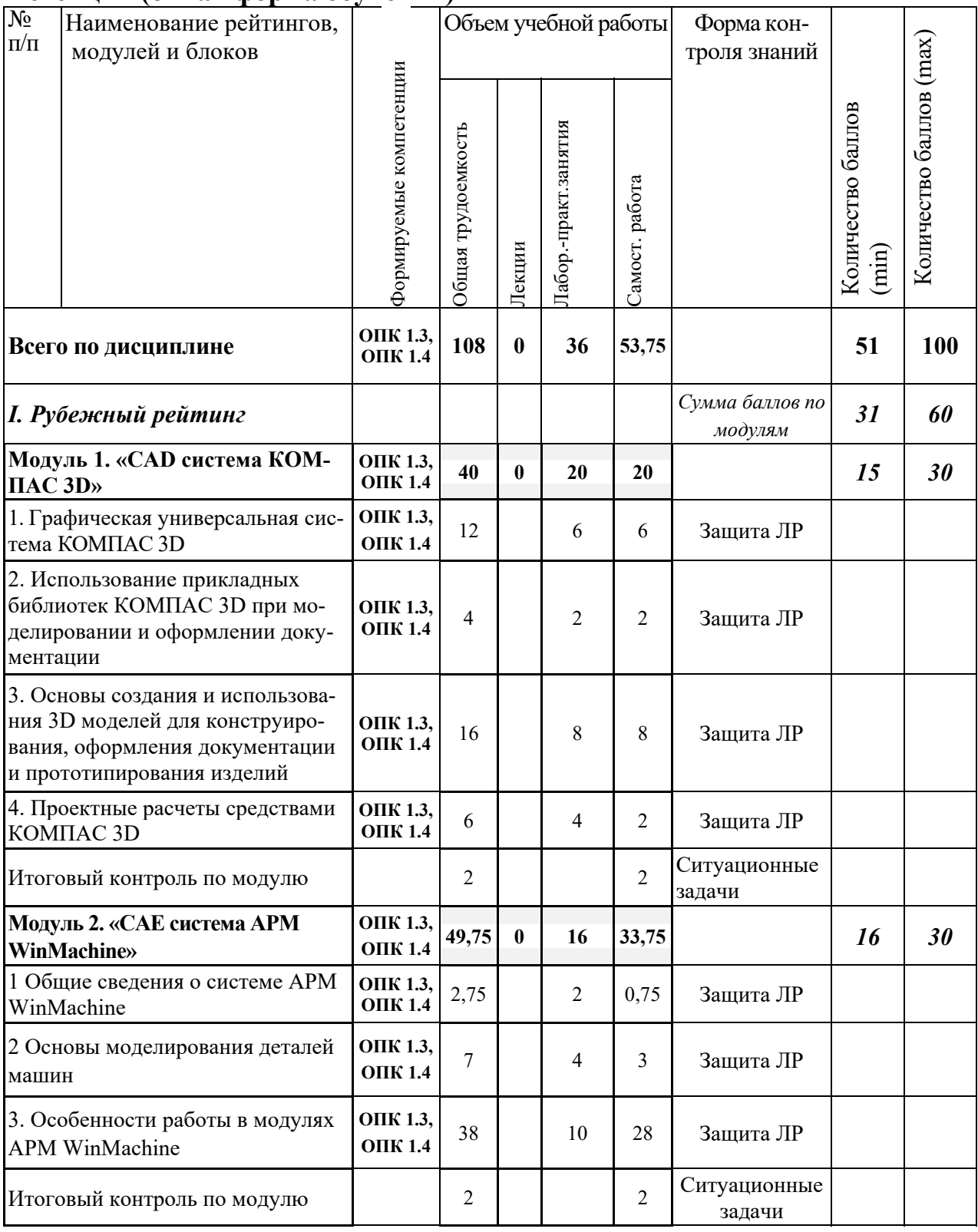

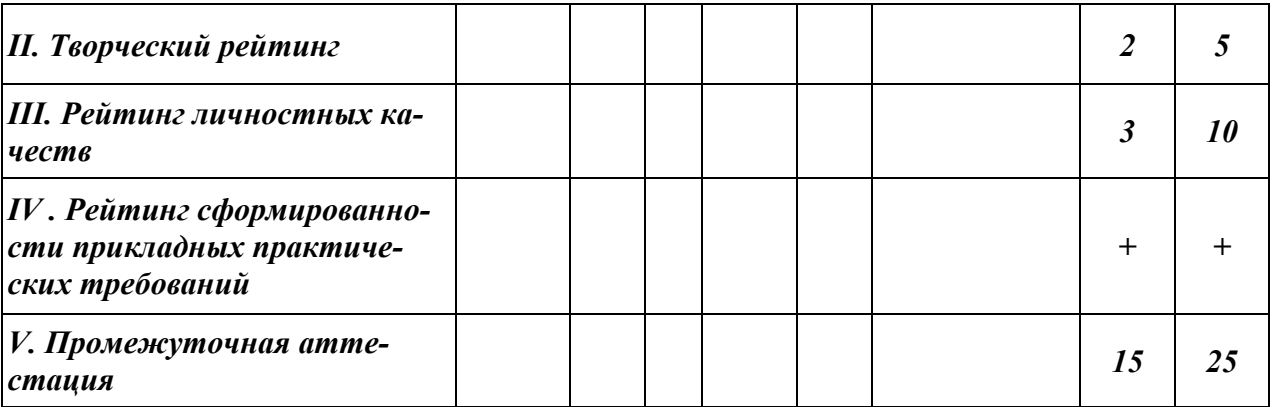

## **5.2. Оценка знаний студента**

## *5.2.1. Основные принципы рейтинговой оценки знаний*

Оценка знаний по дисциплине осуществляется согласно Положению о балльно-рейтинговой системе оценки обучения в ФГБОУ Белгородского ГАУ.

Уровень развития компетенций оценивается с помощью рейтинговых баллов.

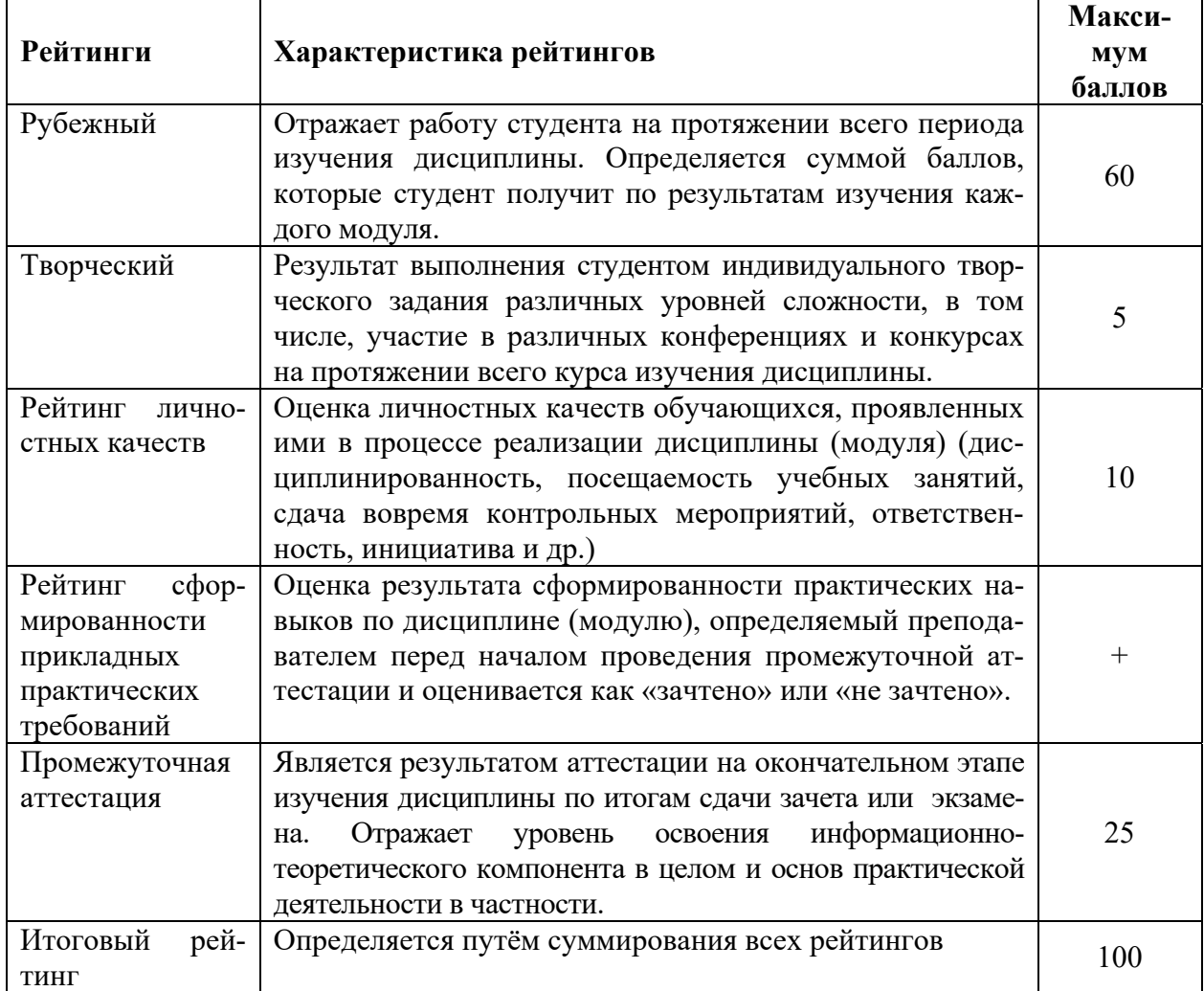

Итоговая оценка компетенций студента осуществляется путём автоматического перевода баллов общего рейтинга в стандартные оценки:

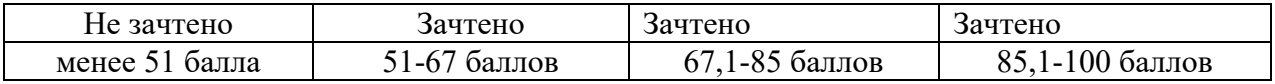

### *5.2.2. Критерии оценки знаний студента на зачете*

Оценка «зачтено» на зачете определяется на основании следующих критериев:

 студент усвоил взаимосвязь основных понятий дисциплины и их значение для приобретаемой профессии, при этом проявил творческие способности в понимании, изложении и использовании учебно-программного материала;

 студент демонстрирует полное знание учебно-программного материала, успешно выполнил предусмотренные в программе задания, усвоил основную литературу, рекомендованную в программе;

 студент показал систематический характер знаний по дисциплине и способность к их самостоятельному пополнению и обновлению в ходе дальнейшей учебной работы и профессиональной деятельности.

Оценка «не зачтено» на зачете определяется на основании следующих критериев:

 студент допускает грубые ошибки в ответе на зачете и при выполнении заданий, при этом не обладает необходимыми знаниями для их устранения под руководством преподавателя;

 студент демонстрирует проблемы в знаниях основного учебнопрограммного материала, допускает принципиальные ошибки в выполнении предусмотренных программой заданий;

 студент не может продолжать обучение или приступить к профессиональной деятельности по окончании вуза без дополнительных занятий по соответствующей дисциплине.

**5.3. Фонд оценочных средств. Типовые контрольные задания или иные материалы, необходимые для оценки формируемых компетенций по дисциплине** (приложение 1)

## **VI. УЧЕБНО-МЕТОДИЧЕСКОЕ И ИНФОРМАЦИОННОЕ ОБЕСПЕЧЕНИЕ ДИСЦИПЛИНЫ**

### **6.1. Основная учебная литература**

1. Конюх В.Л. Проектирование автоматизированных систем производства: Учебное пособие / В.Л. Конюх. -М.: КУРС: НИЦ ИНФРА-М, 2014. -312 с. Режим доступа: (ЭБС "Знаниум") <http://znanium.com/bookread2.php?book=449810>

- 2. Остяков, Ю. А. Проектирование механизмов и машин: эффективность, надежность и техногенная безопасность: учебное пособие / Ю. А. Остяков, И. В. Шевченко. - 1. – М.: ООО "Научно-издательский центр ИНФРА-М", 2016. - 260 с.— Режим доступа: (ЭБС "Знаниум") http://znanium.com/bookread2.php?book=513552
- 3. Слободюк, А. П. Конструирование машин на ЭВМ [Электронный ресурс] : учебное пособие по дисциплине для студентов направления 35.03.06 - Агроинженерия / А. П. Слободюк ; Белгородский ГАУ. - Майский : Белгородский ГАУ, 2016. - 102 с.— Режим доступа: http://lib.belgau.edu.ru/cgibin/irbis64r\_15/cgiirbis\_64.exe?LNG=&C21COM=F&I21DBN=BOOKS\_REA DER&P21DBN=BOOKS&Z21ID=152115780968022918&Image\_file\_name= Only in EC%5CSlobodyuk A%2EP%2EKonstruirovanie mashin na EVM% 2Epdf&mfn=50332&FT\_REQUEST=%D0%9A%D0%BE%D0%BD%D1%81 %D1%82%D1%80%D1%83%D0%B8%D1%80%D0%BE%D0%B2%D0%B0 %D0%BD%D0%B8%D0%B5%20%D0%BC%D0%B0%D1%88%D0%B8%D 0%BD%20%D0%BD%D0%B0%20%D0%AD%D0%92%D0%9C&CODE=10 2&PAGE=1

### **6.2. Дополнительная литература**

1. Основы проектирования машин: учебное пособие [Электронный ресурс] / И.Ф.Дьяков, В.Я. Недоводеев, В.Н. Демокритов и др.. – Ульяновск:УлГТУ, 2012. - 133 с. — Режим доступа: http://window.edu.ru/resource/290/77290/files/ulstu2012-116.pdf

2. Дьяков, И.Ф. Метод конечных элементов в расчетах стержневых систем : учебное пособие [Электронный ресурс] / И.Ф.Дьяков, С.А.Черный, А.Н.Черный. – Ульяновск: УлГТУ, 2010. -133 с. — Режим доступа: (ЭБС "AgriLib")http://window.edu.ru/resource/481/74481/files/ulstu2011-36.pdf

3. Остяков, Ю.А. Проектирование деталей и узлов конкурентоспособных машин. [Электронный ресурс] / Ю.А. Остяков, И.В. Шевченко. — Электрон. дан. — СПб. : Лань, 2013. — 336 с. . — Режим доступа: (ЭБС "Лань") http://e.lanbook.com/book/30428/#1

4. Самогин, Ю.Н. Метод конечных элементов в задачах сопротивления материалов [Электронный ресурс]/ Ю.Н. Самогин, В.Е.Хроматов, В.П. Чирков - М.: Физматлит, 2012. - 200 с. — Режим доступа: (ЭБС "Знаниум") http://znanium.com/bookread2.php?book=544799

5. Шустов, М. А. Методические основы инженерно-технического творчества / М. А. Шустов. - 1. - Москва : ООО "Научно-издательский центр ИНФРАМ", 2016. - 128 с. :http://znanium.com/bookread2.php?book=520844 *6.2.1. Периодические издания*

**6.3. Учебно-методическое обеспечение самостоятельной работы обучающихся по дисциплине** 

Самостоятельная работа обучающихся заключается в инициативном поиске информации о наиболее актуальных проблемах, которые имеют большое практическое значение и являются предметом научных дискуссий в рамках изучаемой дисциплины.

Самостоятельная работа планируется в соответствии с календарными планами рабочей программы по дисциплине и в методическом единстве с тематикой учебных аудиторных занятий.

1. УМК по дисциплине «Компьютерное проектирование» - Режим доступа: https://www.do.belgau.edu.ru -(логин, пароль)

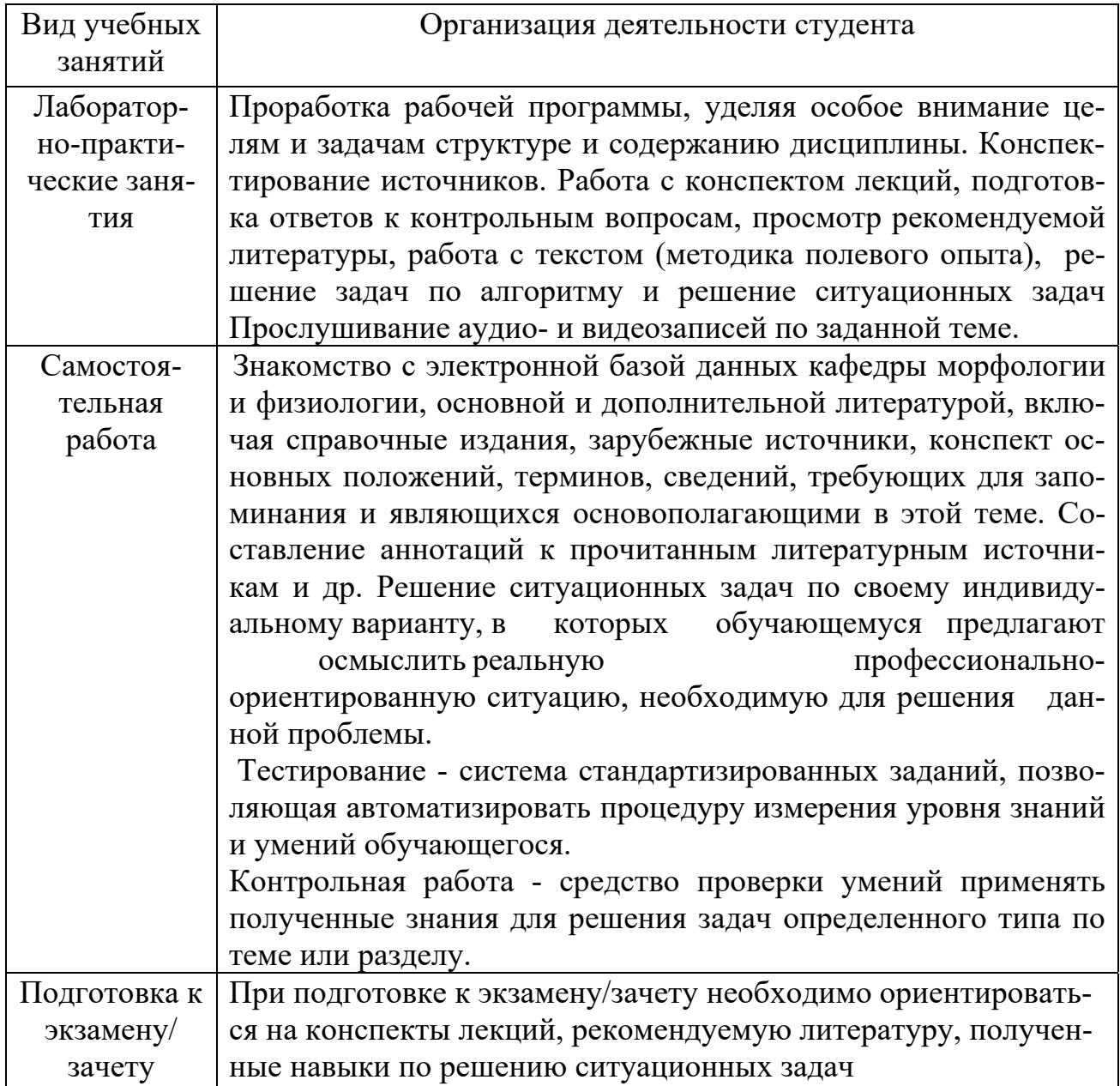

## 6.3.1. Методические указания по освоению дисциплины

## 6.3.2. Видеоматериалы

 Каталог учебных видеоматериалов на официальном сайте ФГБОУ ВО Белгородский ГАУ – Режим доступа: <http://www.bsaa.edu.ru/InfResource/library/video/mehanizatsiya.php>

## **6.4. Ресурсы информационно-телекоммуникационной сети «Интернет», современные профессиональные базы данных, информационные справочные системы**

- 1. Российское образование. Федеральный портал [http://www.edu.ru](http://www.edu.ru/)
- 2. Центральная научная сельскохозяйственная библиотека <http://www.cnshb.ru/>
- 3. Российская государственная библиотека [http://www.rsl.ru](http://www.rsl.ru/)
- 4. <http://www.ascon.ru/>
- 5. <http://www.apm.ru/>
- 6. http:/[/sapr-journal.ru](http://sapr-journal.ru/stati/russkie-sapr/)
- 7. http:/[/sapr.ru](http://sapr-journal.ru/stati/russkie-sapr/)
- 8. https://www.pointcad.ru/

## **VII. МАТЕРИАЛЬНО-ТЕХНИЧЕСКОЕ ОБЕСПЕЧЕНИЕ ДИС-ЦИПЛИНЫ**

**7.1. Помещения, укомплектованные специализированной мебелью, оснащенные оборудованием и техническими средствами обучения, служащими для представления учебной информации большой аудитории** 

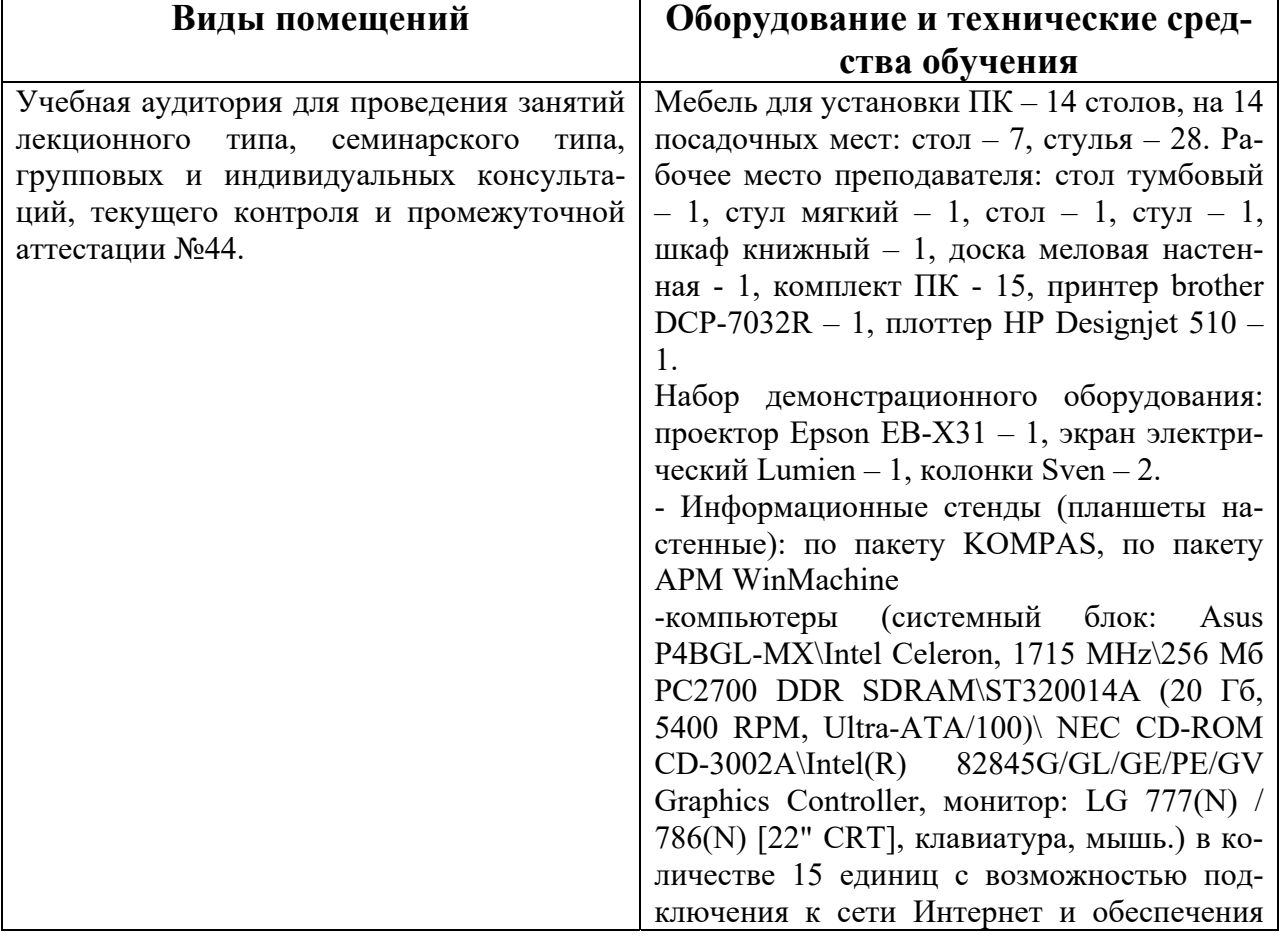

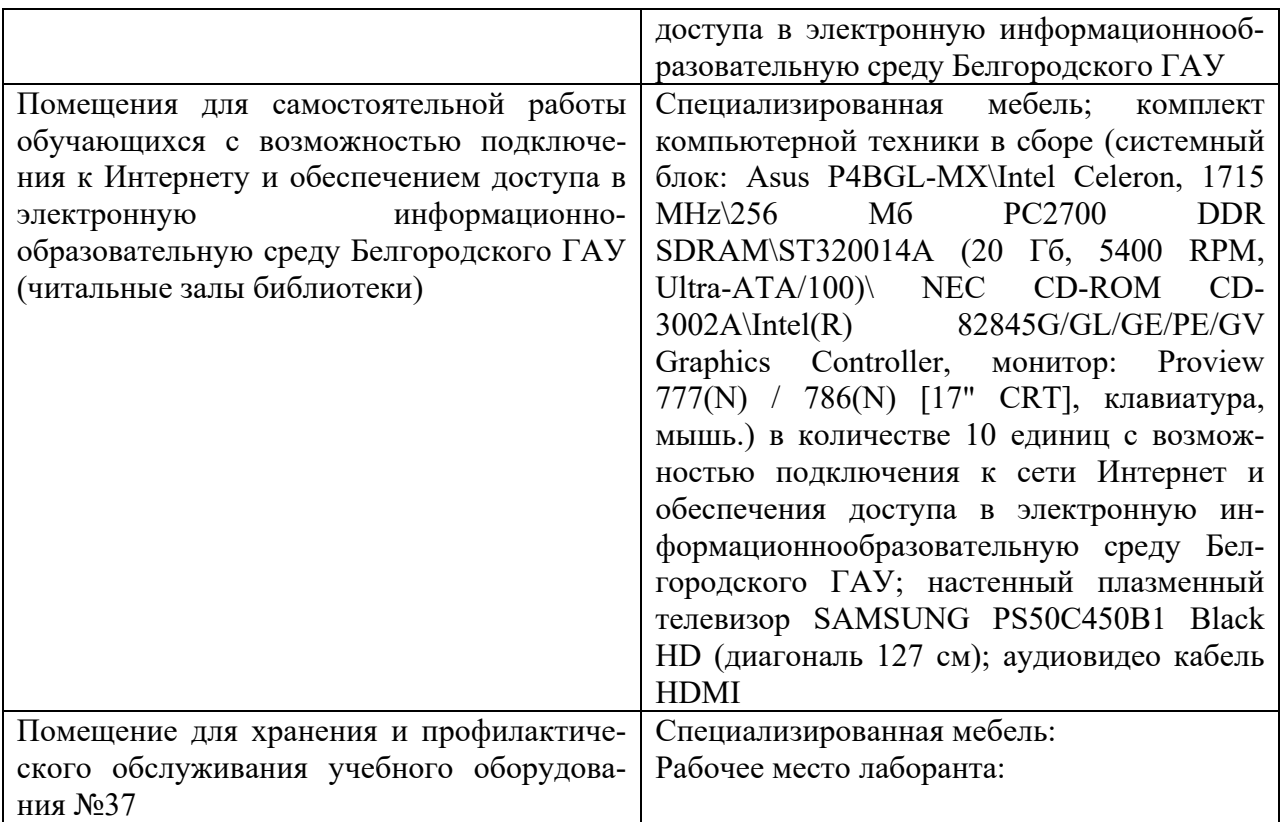

## **7.2. Комплект лицензионного и свободно распространяемого программного обеспечения, в том числе отечественного производства**

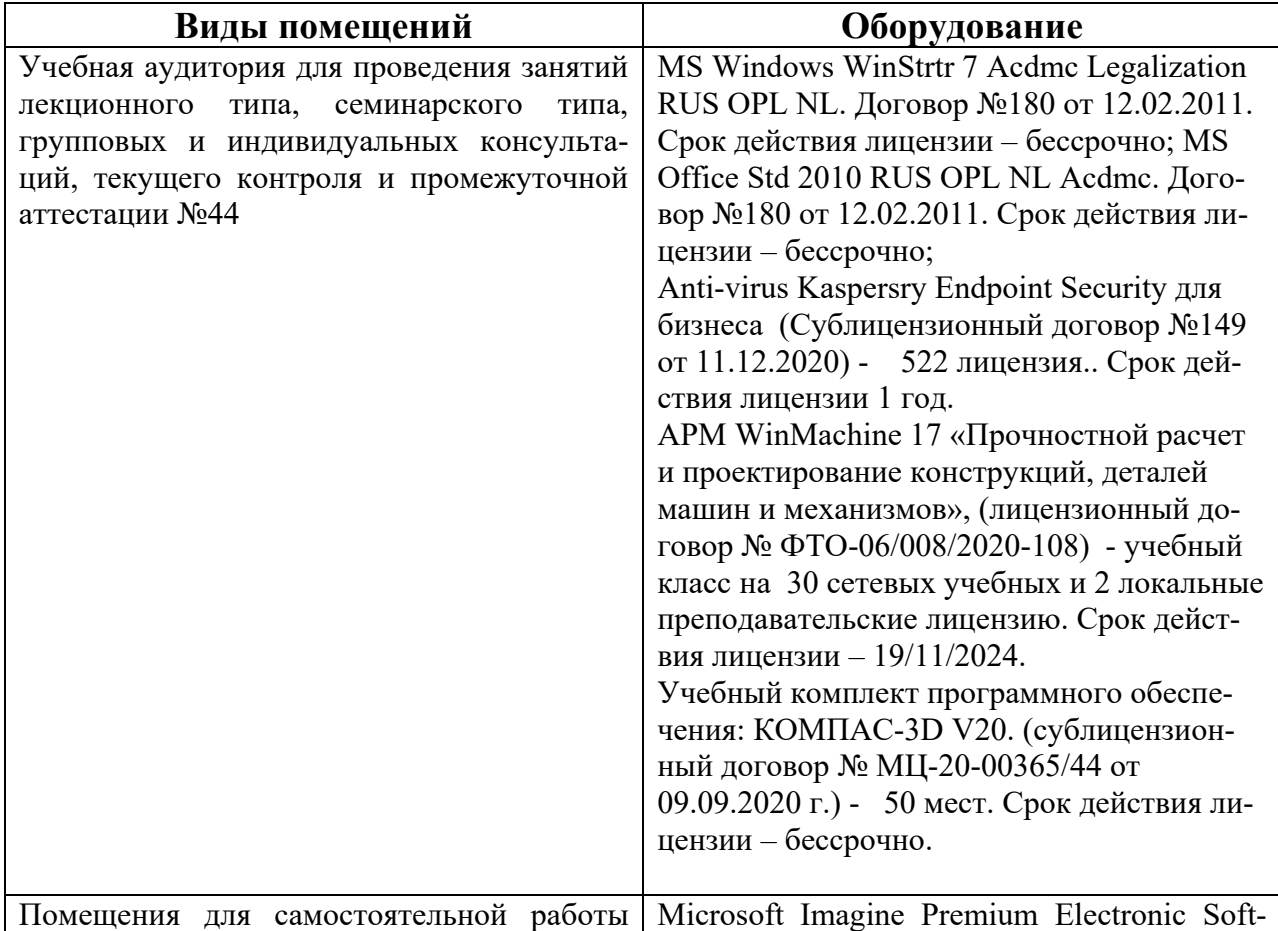

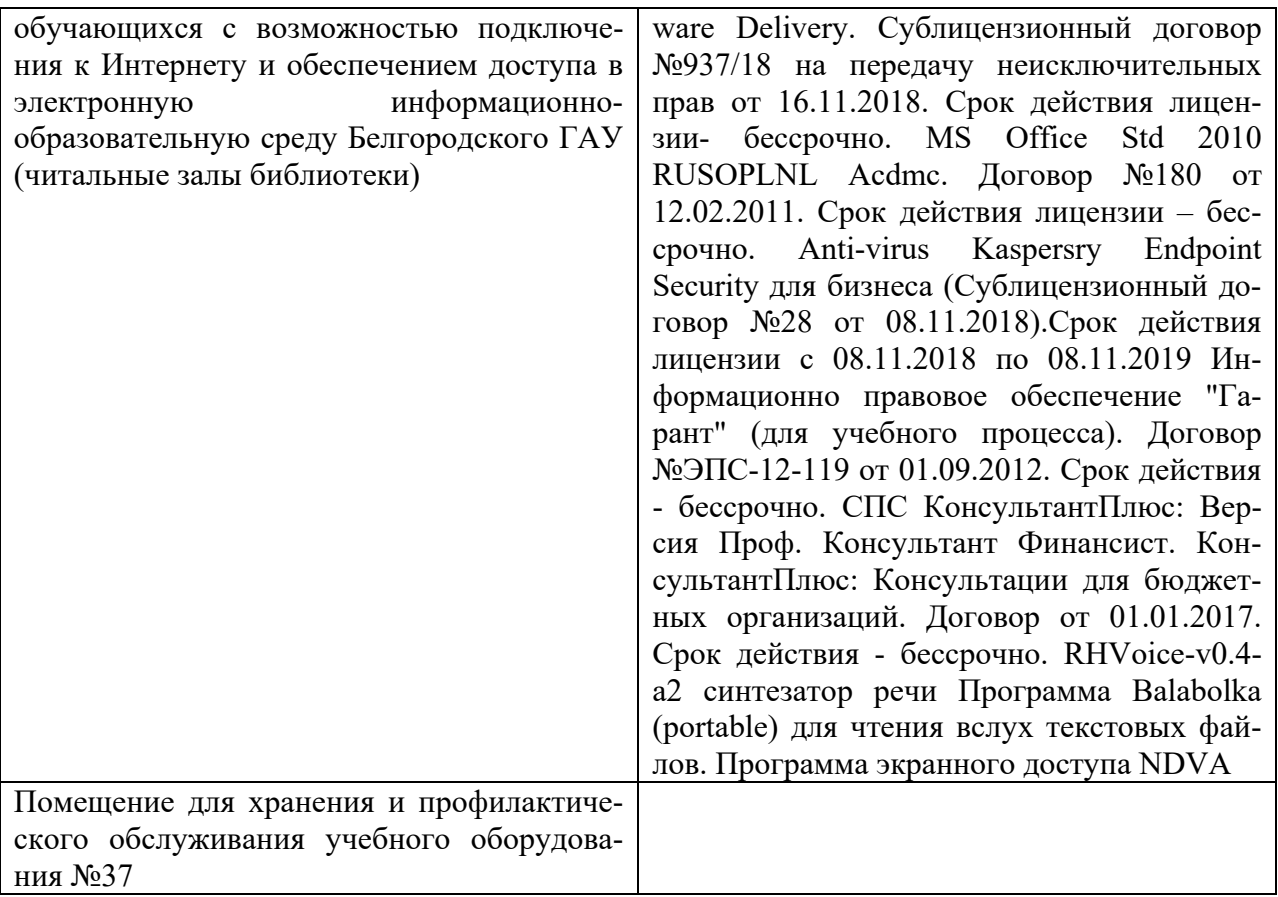

## **7.3. Электронные библиотечные системы и электронная информационно-образовательная среда**

 $\overline{O}$  (*SNANIUM.COM*», договор на оказание услуг № 0326100001919000019 с Обществом с ограниченной ответственностью «ЗНАНИУМ» от 11.12.2019

– ЭБС «AgriLib», лицензионный договор №ПДД 3/15 на предоставление доступа к электронно-библиотечной системе ФГБОУ ВПО РГАЗУ от 15.01.2015 – ЭБС «Лань», договор №27 с Обществом с ограниченной ответственностью

«Издательство Лань» от 03.09.2019

– ЭБС «Руконт», договор №ДС-284 от 15.01.2016 с открытым акционерным обществом «ЦКБ»БИБКОМ», с обществом с ограниченной ответственностью «Агентство «Книга-Сервис»;

## **VIII. ОСОБЕННОСТИ ОСВОЕНИЯ ДИСЦИПЛИНЫ (МОДУЛЯ) ДЛЯ ИНВАЛИДОВ И ЛИЦ С ОГРАНИЧЕННЫМИ ВОЗМОЖ-НОСТЯМИ ЗДОРОВЬЯ**

В случае обучения в университете инвалидов и лиц с ограниченными возможностями здоровья учитываются особенности психофизического развития, индивидуальные возможности и состояние здоровья таких обучающихся.

Образование обучающихся из числа инвалидов и лиц с ограниченными возможностями здоровья может быть организовано как совместно с другими обучающимися, так и в отдельных группах. Обучающиеся из числа лиц с ограниченными возможностями здоровья обеспечены печатными и (или) электронными образовательными ресурсами в формах, адаптированных к ограничениям их здоровья. Обучение инвалидов осуществляется также в соответствии с индивидуальной программой реабилитации инвалида (при наличии).

Для лиц с ограниченными возможностями здоровья по слуху возможно предоставление учебной информации в визуальной форме (краткий конспект лекций; тексты заданий). На аудиторных занятиях допускается присутствие ассистента, а также сурдопереводчиков и (или) тифлосурдопереводчиков. Текущий контроль успеваемости осуществляется в письменной форме: обучающийся письменно отвечает на вопросы, письменно выполняет практические задания. Доклад (реферат) также может быть представлен в письменной форме, при этом требования к содержанию остаются теми же, а требования к качеству изложения материала (понятность, качество речи, взаимодействие с аудиторией и т. д.) заменяются на соответствующие требования, предъявляемые к письменным работам (качество оформления текста н списка литературы, грамотность, наличие иллюстрационных материалов и т.д.). Промежуточная аттестация для лиц с нарушениями слуха проводится в письменной форме, при этом используются общие критерии оценивания. При необходимости время подготовки к ответу может быть увеличено.

Для лиц с ограниченными возможностями здоровья по зрению университетом обеспечивается выпуск и использование на учебных занятиях альтернативных форматов печатных материалов (крупный шрифт или аудиофайлы) а также обеспечивает обучающихся надлежащими звуковыми средствами воспроизведения информации (диктофонов и т.д.). Допускается присутствие ассистента, оказывающего обучающемуся необходимую техническую помощь. Текущий контроль успеваемости осуществляется в устной форме. При проведении промежуточной аттестации для лиц с нарушением зрения тестирование может быть заменено на устное собеседование по вопросам.

Для лиц с ограниченными возможностями здоровья, имеющих нарушения опорно- двигательного аппарата материально-технические условия университета обеспечивают возможность беспрепятственного доступа обучающихся в учебные помещения, а также пребывания в них (наличие пандусов, поручней, расширенных дверных проемов, лифтов; наличие специальных кресел и других приспособлений). На аудиторных занятиях, а также при проведении процедур текущего контроля успеваемости и промежуточной аттестации лицам с ограниченными возможностями здоровья, имеющим нарушения опорно-двигательного аппарата могут быть предоставлены необходимые технические средства (персональный компьютер, ноутбук или другой гаджет); допускается присутствие ассистента (ассистентов), оказывающего обучающимся необходимую техническую помощь (занять рабочее место, передвигаться по аудитории, прочитать задание, оформить ответ, общаться с преподавателем).

### **МИНИСТЕРСТВО СЕЛЬСКОГО ХОЗЯЙСТВА РОССИЙСКОЙ ФЕДЕРАЦИИ**

### **ФЕДЕРАЛЬНОЕ ГОСУДАРСТВЕННОЕ БЮДЖЕТНОЕ ОБРАЗОВАТЕЛЬ-НОЕ УЧРЕЖДЕНИЕ ВЫСШЕГО ОБРАЗОВАНИЯ «БЕЛГОРОДСКИЙ ГОСУ-ДАРСТВЕННЫЙ АГРАРНЫЙ УНИВЕРСИТЕТ имени В.Я.ГОРИНА»**

## **ФОНД ОЦЕНОЧНЫХ СРЕДСТВ для проведения промежуточной аттестации обучающихся**

## по дисциплине (модулю) **«Компьютерное проектирование»**

Направление подготовки: 35.03.06 - Агроинженерия шифр, наименование Направленность (профиль): Технические системы в агробизнесе

Квалификация: бакалавр

Год начала подготовки: 2021

Майский, 2021

## 1. Перечень компетенций, соотнесенных с индикаторами достижения компетенций, с указанием этапов их формирования в процессе освоения образовательной программы

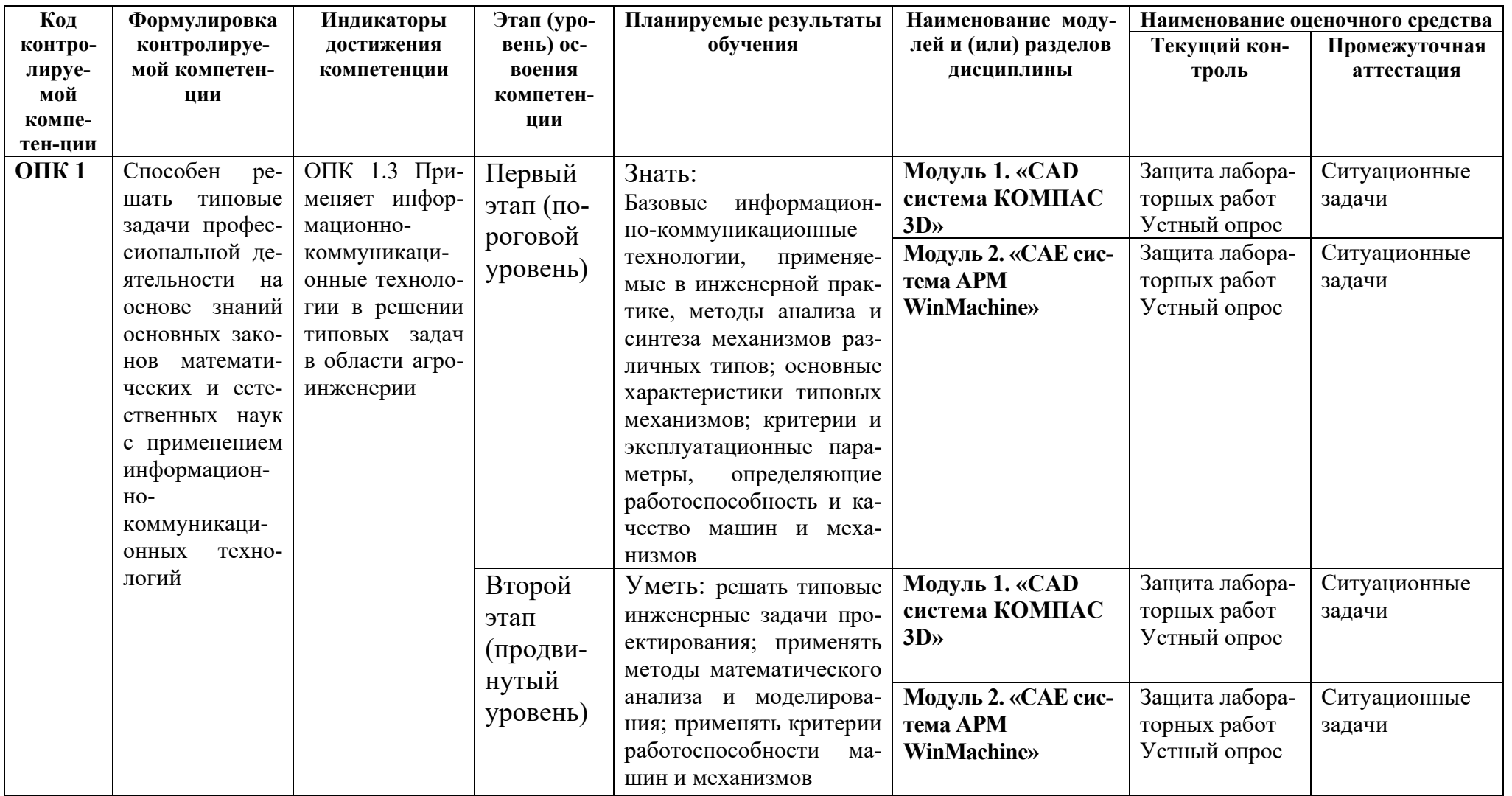

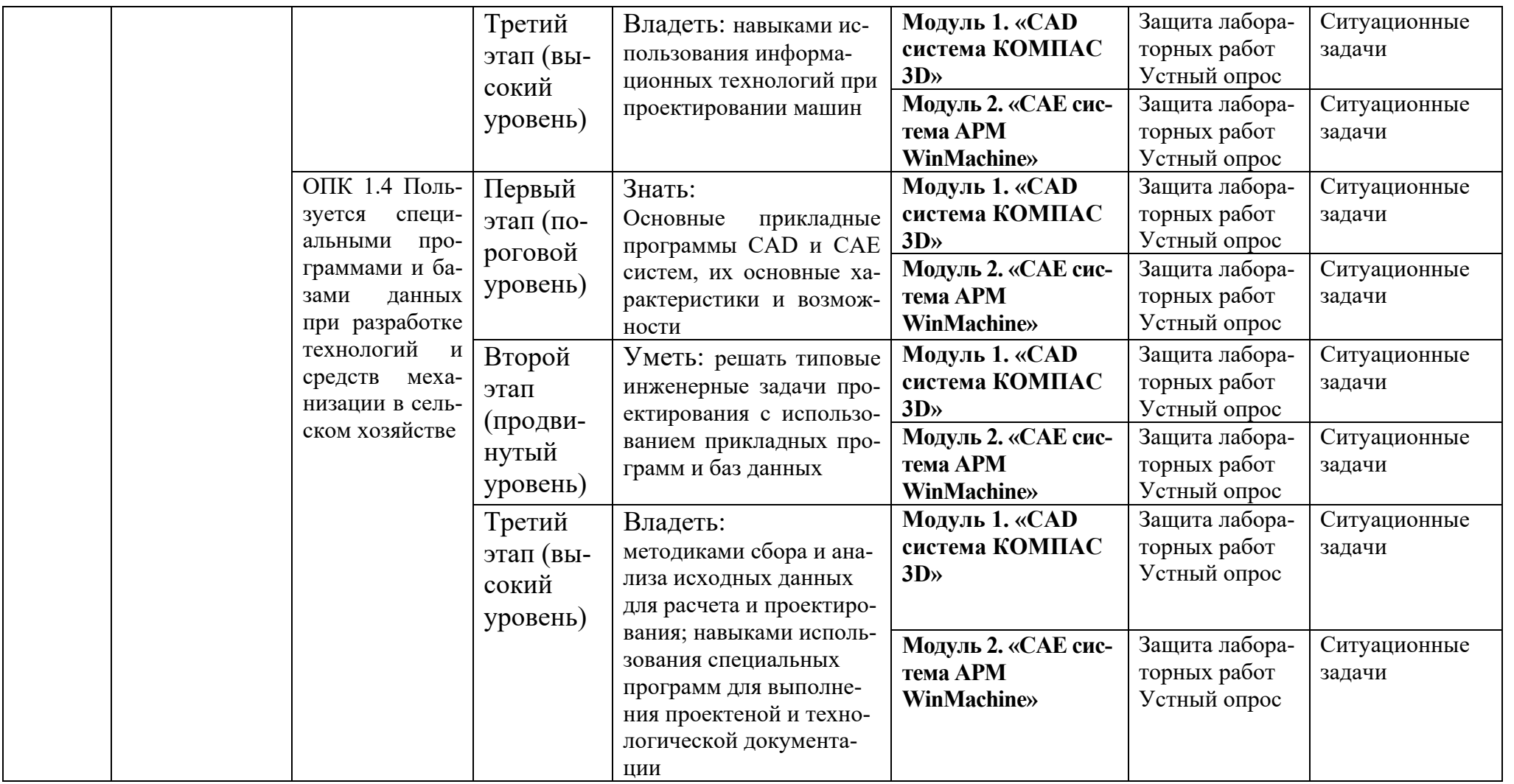

## 2. Описание показателей и критериев оценивания компетенций на различных этапах их формирования, описание шкал оценивания

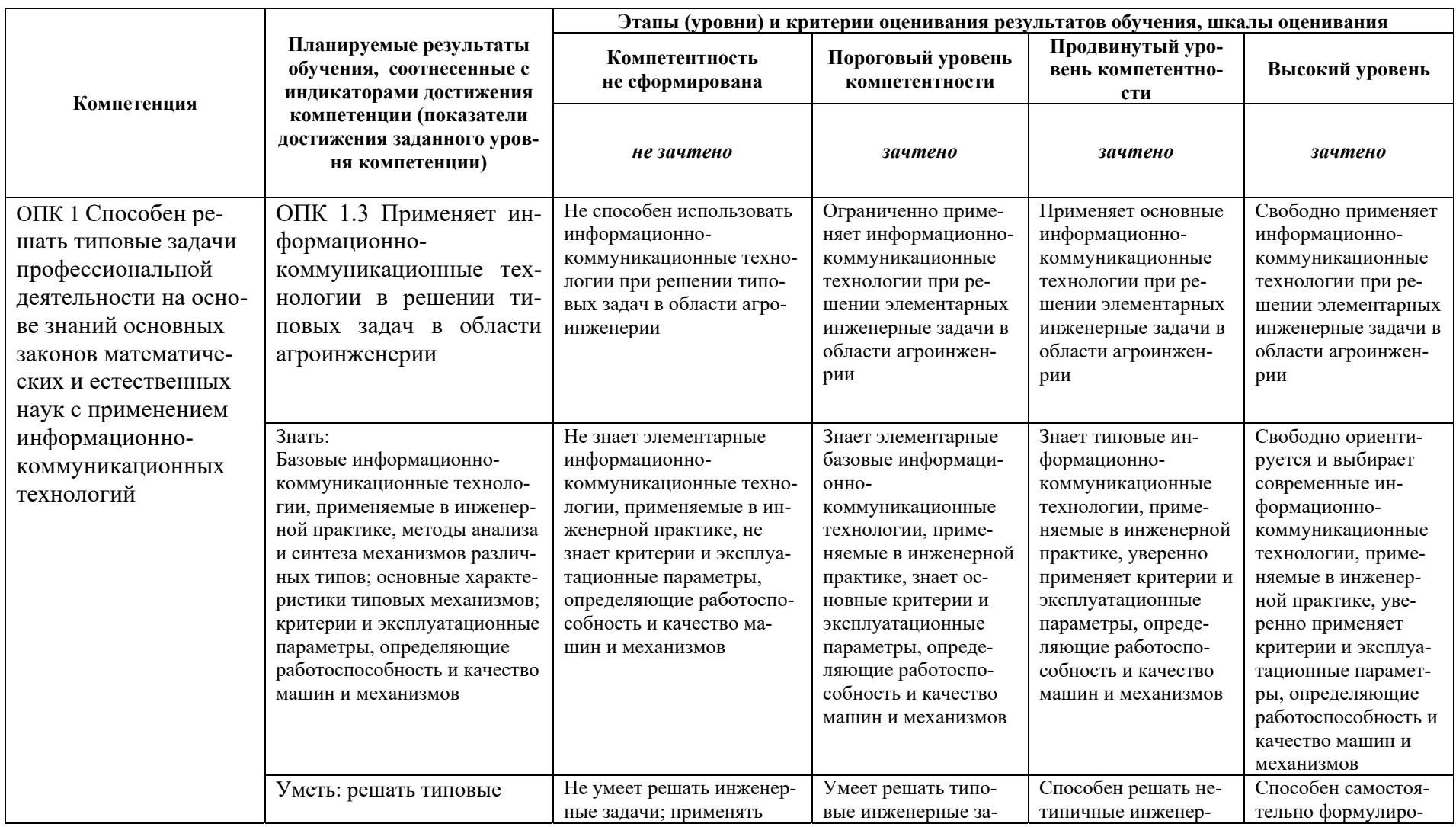

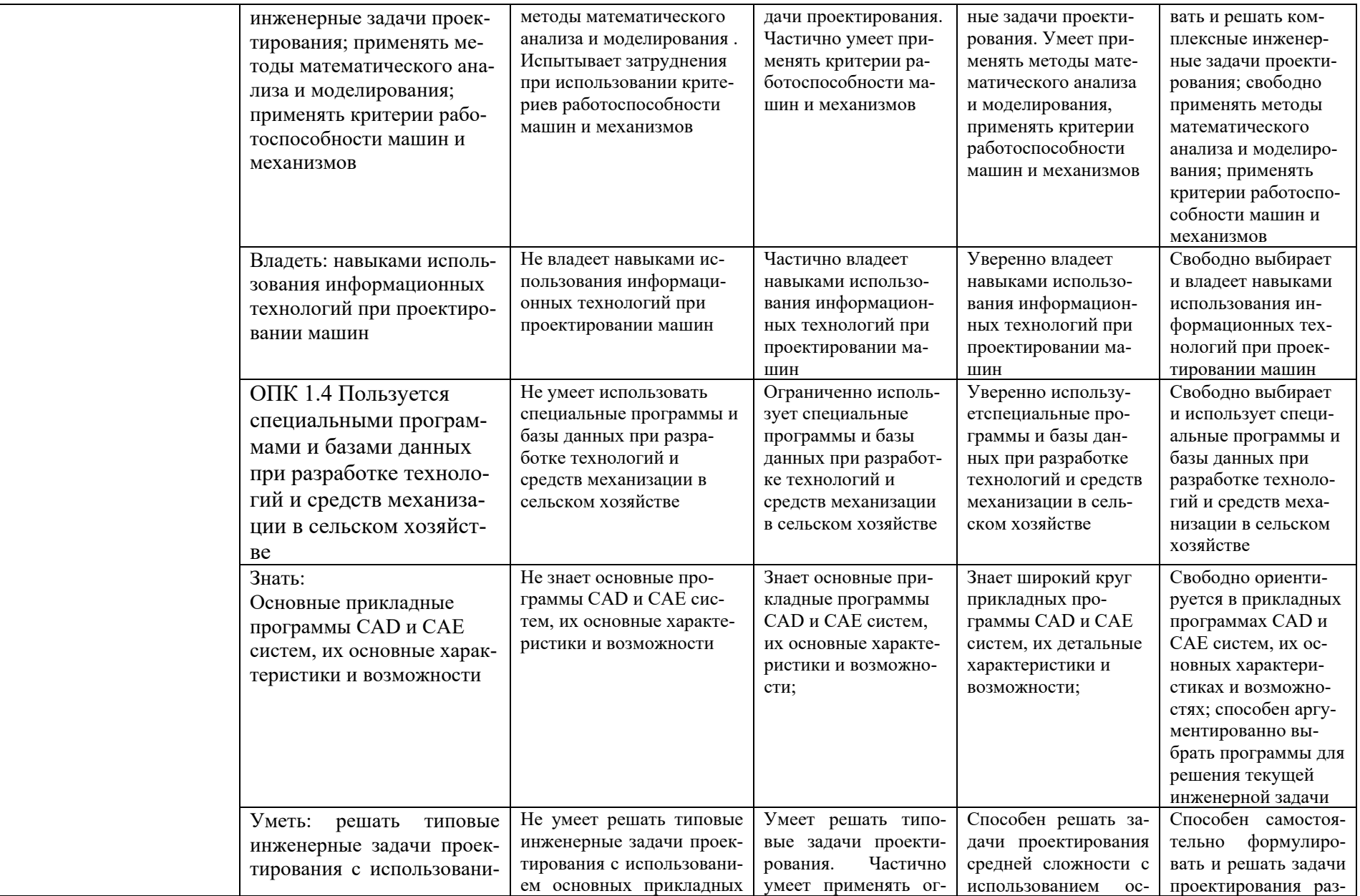

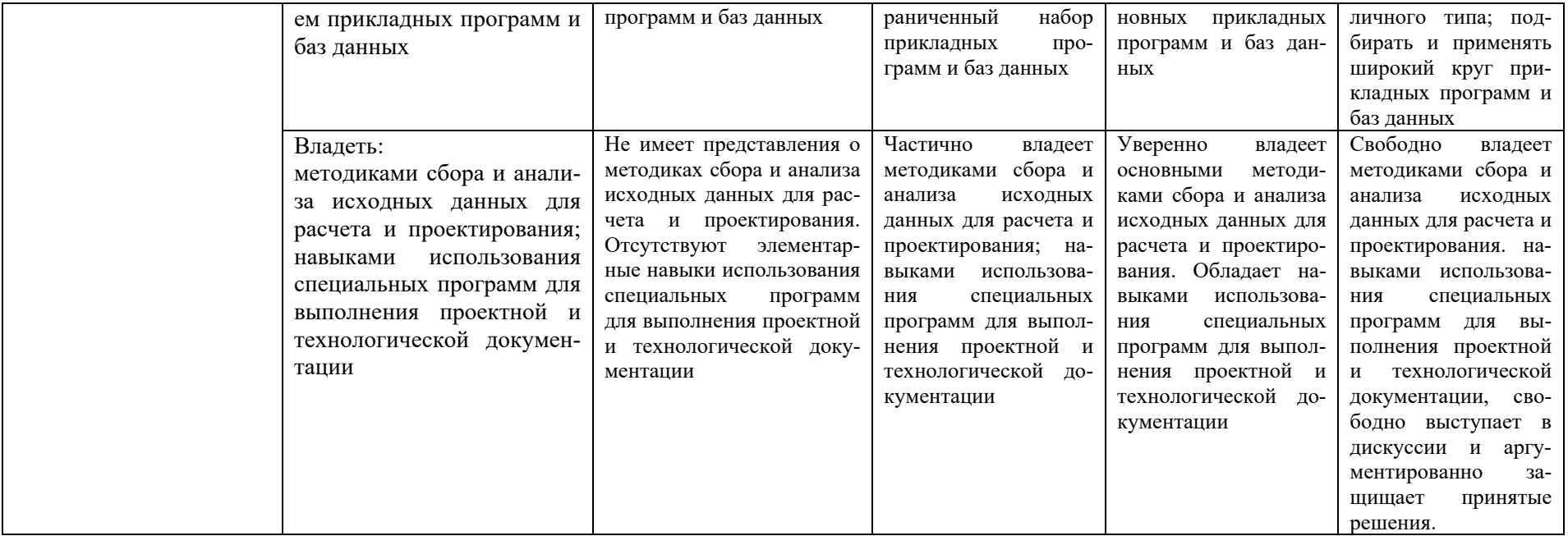

**3. Типовые контрольные задания или иные материалы, необходимые для оценки знаний, умений, навыков и (или) опыта деятельности, характеризующих этапы формирования компетенций в процессе освоения образовательной программы** 

### *Первый этап (пороговой уровень)*

**ЗНАТЬ** (помнить и понимать): студент помнит, понимает и может продемонстрировать широкий спектр фактических, концептуальных, процедурных знаний.

*Контрольные задания для устного опроса:* 

- 1. Принципы и задачи проектирования.
- 2. Уровни, аспекты и этапы проектирования.
- 3. Типовые проектные процедуры
- 4. Лингвистическое обеспечение САПР.
- 5. Математическое обеспечение автоматизированного проектирования.
- 6. Основные положения автоматизации разработки и выполнения проектноконструкторских графических документов.
- 7. Подходы кконструированию.
- 8. Геометрическое моделирование и организация графических данных .
- 9. Методы создания моделей ГО и ГИ.
- 10. Графическая универсальная система КОМПАС.
- 11. Запуск системы КОМПАС.
- 12. Интерфейс пользователя
- 13. Команды редактора КОМПАС.
- 14. Изменение параметров рабочей среды КОМПАС.
- 15. Структура запросов команд в зависимости от ключей
- 16. Определение пользовательской системы координат.
- 17. Ввод координат. Команды управления экраном.
- 18. Привязка координат. Координатные фильтры и отслеживание.
- 19. Вычисление точек и значений .Выбор объектов
- 20. Команды yпpaвления основными функциями КОМПАС.
- 21. Создание или открытие чертежа.
- 22. Границы чертежа.
- 23. Форматы единиц.
- 24. Доступ к системным переменным.
- 25. Поясните аббревиатуру ЕСКД.
- 26. Автоматизация разработки и выполнения конструкторской документации в САПР.
- 27. Структура и основные принципы построения системы КОМПАС.
- 28. Какие бывают виды?
- 29. Структура САПР.
- 30. Что такое Операционная система?
- 31. Структура типового Windows –приложения.
- 32. Какие элементы управления имеются в окне?
- 33. Где расположена панель задач?
- 34. Как запустить программу на выполнение?
- 35. Перечислите плоскости проекций.
- 36. Что такое проекция?
- 37. Что такое чертеж?
- 38. Что такое мощность?
- 39. Как определить КПД?
- 40. Привести примеры CAD, CAM, CAE систем?
- 41. Применение ЭВМ на разных этапах разработки изделия.
- 42. Автоматизация проектирования и автоматизация конструирования.
- 43. Структура построения системы APM WinMachine,
- 44. Общие положения о работе с подсистемами и графическими редакторами.
- 45. Понятие модели.
- 46. Критерии адекватности и применимости моделей.
- 47. Применение математического аппарата для построения моделей.
- 48. Моделирование надежности и функционирования изделий.
- 49. Метод конечных разностей и метод конечных элементов
- 50. Обеспечение прочности деталей.
- 51. Выбор рациональной конструктивно-силовой схемы.
- 52. Равнопрочность и выравнивание напряжений в конструкциях
- 53. Уменьшение концентрации напряжений. Снижение динамической составляющей нагрузки.
- 54. Снижение материалоемкости, уменьшение габаритов.
- 55. Критерии анализа конструкций.
- 56. Выбор оптимальных параметров деталей и узлов.
- 57. Какие базы данных реализованы в CAD системе КОМПАС?
- 58. Автоматизация проектирования.
- 59. Порядок построения конечно-элементных моделей деталей и конструкций
- 60. Требования по оформлению конструкторской документации. Оформление результатов расчетов, проведенных на ПЭВМ

#### *Критерии оценивания контрольных заданий для устного опроса*

 *«Отлично»*: ставится студенту за правильный, полный и глубокий ответ на вопросы занятия и активное участие в дискуссии; ответ студента на вопросы должен быть полным и развернутым, продемонстрировать отличное знание студентом материала учебника и дополнительной литературы;

 *«хорошо»:* ставится студенту за правильный ответ на вопрос семинарского занятия и участие в дискуссии; ответ студента на вопрос должен быть полным и продемонстрировать достаточное знание студентом материала учебника и дополнительной литературы; допускается неполный ответ по одному из дополнительных вопросов;

 *«удовлетворительно»:* ставится студенту за не совсем правильный или не полный ответ на вопрос преподавателя, пассивное участие в работе на занятии;

 *«неудовлетворительно»*: ставится всем участникам группы или одному из них в случае ее (его, их) неготовности к ответу на занятии.

#### *Примеры ситуационных задач:*

1. Используя возможности системы КОМПАС, построить комплексный чертеж призмы усеченной проецирующей плоскостью. Определить натуральную величину фигуры сечения и построить развертку этих поверхностей

2. Используя возможности системы КОМПАС, построить комплексный чертеж конуса усеченной проецирующей плоскостью. Определить натуральную величину фигуры сечения и построить развертку этих поверхностей.

3. Используя возможности системы КОМПАС, построить горизонтальную и фронтальную проекции конуса и сферы. Определить линию пересечения данных фигур.

4. Используя возможности системы КОМПАС, выполнить изображения главного вида и вида сверху детали «основание». Построить изображение сложного ступенчатого разреза А-А по данной секущей плоскости. Нанести размеры и сделать обозначения.

5. Используя возможности системы КОМПАС, выполнить изображения главного вида и вида слева детали «крышка». Построить изображение сложного ломаного разреза А-А по данной секущей плоскости. Нанести размеры и сделать обозначения.

6. Используя возможности системы КОМПАС, выполнить изображения главного вида детали «вал» по его наглядному изображению. Построить изображение сечений А-А, Б-Б и В-В по данным секущим плоскостям. Нанести размеры и сделать обозначения.

7. Используя возможности системы APM WinMachine, определить основные геометрические параметры цилиндрической косозубой передачи.

8. Используя возможности системы APM WinMachine, определить опасные сечения детали «вал» с заданными геометрическими размерами и нагружением.

9. Используя возможности системы APM WinMachine, оценить работоспособность радиально-упорного шарикового подшипника.

10. Используя возможности системы APM WinMachine, рассчитать количество, геометрию и силу затяжки болтов фланцевого соединения трубопровода.

### *Критерии оценивания ситуационных задач:*

*«Отлично»:* студент обладает системными теоретическими знаниями (знает методику выполнения практических навыков, показания и противопоказания, возможные осложнения, нормативы и проч.), без ошибок самостоятельно демонстрирует выполнение практических умений;

*«хорошо»:* студент обладает теоретическими знаниями (знает методику выполнения практических навыков, показания и противопоказания, возможные осложнения, нормативы и проч.), самостоятельно демонстрирует выполнение практических умений, допуская некоторые неточности (малосущественные ошибки), которые самостоятельно обнаруживает и быстро исправляет;

*«удовлетворительно»:* студент обладает удовлетворительными теоретическими знаниями (знает основные положения методики выполнения практических навыков, показания и противопоказания, возможные осложнения, нормативы и проч.), демонстрирует выполнение практических умений, допуская некоторые ошибки, которые может исправить при коррекции их преподавателем;

*«неудовлетворительно»:* студент не обладает достаточным уровнем теоретических знаний (не знает методики выполнения практических навыков, показаний и противопоказаний, возможных осложнений, нормативы и проч.) и/или не может самостоятельно продемонстрировать практические умения или выполняет их, допуская грубые ошибки.

### *Второй этап (продвинутый уровень)*

**УМЕТЬ** (применять, анализировать, оценивать, синтезировать)**:** уметь использовать изученный материал в конкретных условиях и в новых ситуациях; осуществлять декомпозицию объекта на отдельные элементы и описывать то, как они соотносятся с целым, выявлять структуру объекта изучения; оценивать значение того или иного материала – научно-технической информации, исследовательских данных и т. д.; комбинировать элементы так, чтобы получить целое, обладающее новизной

#### *Контрольные задания для устного опроса:*

- 1. Сохранение работы. Получение твердой копии чертежа.
- 2. Графические примитивы в Компас и команды их создания.
- 3. Графический примитив точка, дуга , полилиния, мультилиния.
- 4. Графический примитив эллипс, кольцо.
- 5. Графический примитив многоугольник, сплайн- кривая.
- 6. Графический примитив эскиз, фигура.
- 7. Графический примитив полоса, область.
- 8. Графический примитив прямая и луч.
- 9. Графический примитив текст, блок.
- 10. Внешние ссылки.
- 11. Свойства примитивов.
- 12. Разделение чертежа по слоям.
- 13. Использование цвета и типов линий.
- 14. Изменение порядка черчения объектов.
- 15. Команды оформления чертежей . Штриховка.
- 16. Команды оформления чертежей Нанесение размеров.
- 17. Команды отрисовки размеров.
- 18. Команды размерных стилей.
- 19. Команды редактирования размеров.
- 20. Нанесение допусков отклонений формы и расположения поверхностей.
- 21. Редактирование чертежей.
- 22. Работа с поименованными объектами.
- 23. Использование групп.
- 24. Расчленение объектов.
- 25. Удаление и восстановление объектов.
- 26. Перемещение набора объектов.
- 27. Копирование набора объектов.
- 28. Поворот набора объектов.

*Критерии оценивания контрольных заданий для устного опроса*

 *«Отлично»*: ставится студенту за правильный, полный и глубокий от-

вет на вопросы занятия и активное участие в дискуссии; ответ студента на вопросы должен быть полным и развернутым, продемонстрировать отличное знание студентом материала учебника и дополнительной литературы;

 *«хорошо»:* ставится студенту за правильный ответ на вопрос семинарского занятия и участие в дискуссии; ответ студента на вопрос должен быть полным и продемонстрировать достаточное знание студентом материала учебника и дополнительной литературы; допускается неполный ответ по одному из дополнительных вопросов;

 *«удовлетворительно»:* ставится студенту за не совсем правильный или не полный ответ на вопрос преподавателя, пассивное участие в работе на занятии;

 *«неудовлетворительно»*: ставится всем участникам группы или одному из них в случае ее (его, их) неготовности к ответу на занятии.

### *Примеры ситуационных задач:*

- 1. Составить расчетную модель конструкции (например: поршень, поршневой палец, рама сеялки, лапа культиватора)
- 2. Предложить расчетную модель материала (например: станина грохота, высоковольтная мачта, туковый бак сеялки, долото сошника)
- 3. Определить главные критерии работоспособности деталей машин (например: трос подъемника, стойка культиваторной лапы, коленчатый вал двигателя)
- 4. Определить передаточные функции (кинематические характеристики) приводного механизма технологической машины (например, станка, грохота, механизма ДВС)
- 5. Проверить работоспособность существующей механической передачи
- 6. Проверить работоспособность имеющейся детали типа вал.
- 7. Установить влияние конструктивных элементов детали на прочность и жесткость.
- 8. Проверить работоспособность пружины (сжатия, растяжения, кручения)
- 9. Проверить работоспособность подшипников качения и скольжения для реальных условий работы
- 10. Определить поперечные сечения силовых элементов, составляющих раму машины (культиватора, сеялки, комбинированного почвообрабатывающего агрегата), обеспечивающие прочность при заданных нагрузках.

### *Критерии оценивания ситуационных задач:*

*«Отлично»:* студент обладает системными теоретическими знаниями (знает методику выполнения практических навыков, показания и противопоказания, возможные осложнения, нормативы и проч.), без ошибок самостоятельно демонстрирует выполнение практических умений;

*«хорошо»:* студент обладает теоретическими знаниями (знает методику выполнения практических навыков, показания и противопоказания, возможные осложнения, нормативы и проч.), самостоятельно демонстрирует выполнение практических умений, допуская некоторые неточности (малосущественные ошибки), которые самостоятельно обнаруживает и быстро исправляет;

*«удовлетворительно»:* студент обладает удовлетворительными теоретическими знаниями (знает основные положения методики выполнения практических навыков, показания и противопоказания, возможные осложнения, нормативы и проч.), демонстрирует выполнение практических умений, допуская некоторые ошибки, которые может исправить при коррекции их преподавателем;

*«неудовлетворительно»:* студент не обладает достаточным уровнем теоретических знаний (не знает методики выполнения практических навыков, показаний и противопоказаний, возможных осложнений, нормативы и проч.) и/или не может самостоятельно продемонстрировать практические умения или выполняет их, допуская грубые ошибки.

### *Третий этап (высокий уровень)*

 **ВЛАДЕТЬ** наиболее общими, универсальными методами действий, познавательными, творческими, социально-личностными навыками.

*Контрольные задания для устного опроса:* 

- 1. Масштабирования набора объектов.
- 2. Выравнивание объектов.
- 3. Зеркальное отображение набора объектов.
- 4. Рисование подобных объектов.
- 5. Повторение набора объектов
- 6. Редактирование чертежей. «Вытягивание» объектов.
- 7. Деление объекта на части.
- 8. Измерение объекта.
- 9. Рисование скруглений.
- 10. Вычерчивание фасок.
- 11. Редактирование полилиний, мультилиний, сплайнов, штриховки
- 12. Трехмерное моделирование.
- 13. Аксонометрические изображения трехмерных объектов
- 14. Поверхностные объекты и команды их редактирования точка, отрезок,

15. Поверхностные объекты и команды их редактирования точка трехмерные полилинии, пространственные грани,

16. Поверхностные объекты и команды их редактирования точка трехмерные элементарные поверхности и многоугольные сети

17. Твердотельные объекты и команды их редактирования.

- 18. Твердотельные примитивы «ящик».
- 19. Твердотельные примитивы «клин».
- 20. Твердотельные примитивы «конус».
- 21. Твердотельные примитивы «цилиндр».
- 22. Твердотельные примитивы «шар».
- 23. Твердотельные примитивы «тор».
- 24. Редактирование в трехмерном пространстве.
- 25. Вращение и выдавливание двухмерного объекта.
- 26. Объединение, вычитание, пересечение объектов
- 27. Формирование чертежей с использованием пространственного моделирования.
- 28. Создание твердотельной пространственной модели.
- 29. Формирование чертежа по пространственной модели
- 30. Создание чертежа по пространственной модели сприменением ассоциативных видов.

*Критерии оценивания контрольных заданий для устного опроса*

 *«Отлично»*: ставится студенту за правильный, полный и глубокий от-

вет на вопросы занятия и активное участие в дискуссии; ответ студента на вопросы должен быть полным и развернутым, продемонстрировать отличное знание студентом материала учебника и дополнительной литературы;

 *«хорошо»:* ставится студенту за правильный ответ на вопрос семинарского занятия и участие в дискуссии; ответ студента на вопрос должен быть полным и продемонстрировать достаточное знание студентом материала учебника и дополнительной литературы; допускается неполный ответ по одному из дополнительных вопросов;

 *«удовлетворительно»:* ставится студенту за не совсем правильный или не полный ответ на вопрос преподавателя, пассивное участие в работе на занятии;

 *«неудовлетворительно»*: ставится всем участникам группы или одному из них в случае ее (его, их) неготовности к ответу на занятии.

### *Примеры ситуационных задач:*

- 1. Обосновать рациональную конструктивно-силовую схему конструкции детали типа вал с проверочным расчетом в соответствующем модуле пакета WinMachine
- 2. Обосновать рациональную конструктивно-силовую схему рамной конструкции с проверочным расчетом в соответствующем модуле пакета WinMachine
- 3. Обосновать рациональную конструктивно-силовую схему комбинированной конструкции с проверочным расчетом в соответствующем модуле пакета WinMachine
- 4. Предложить последовательность и схему расчета конструкции (например, сеялки, мостового крана, редуктора)
- 5. Определить опасное сечение вала и предложить конструктивные мероприятия по совершенствованию его формы
- 6. Обосновать выбор конструктивных параметров передачи вращательного движения
- 7. Спроектировать привод исполнительного механизма
- 8. Проанализировать напряженно-деформированное состояние детали (на примере деталей типа кронштейн, фланец, рычаг)
- 9. Предложить конструктивные мероприятия по совершенствованию конструкции детали с применением импорта сгенерированных моделей из пакета КОМПАС 3D
- 10. Разработать комбинированную конечно-элементную модель узла конструкции сельскохозяйственной машины.
- 11.Определить прогиб прямолинейной балки заданного сечения под действием заданной нагрузки. Обеспечить прочность конструкции подбором формы сечения
- 12.Выполнить проверочный расчет заданной червячной передачи Определить предельный крутящий момент, передаваемый этой передачей.
- 13.Выполнить проектировочный расчет цилиндрической косозубой передачи по заданному передаваемому крутящему моменту и передаточному отношению
- 14.Проверить устойчивость полой стальной штанги ГРМ ДВС длиной *l*, если наружный диаметр *dн*, а внутренний - *dв*. Нагрузка на штангу *F*. Рекомендуемый коэффициент запаса устойчивости задан.
- 15.Построить эпюры внутренних силовых факторов для заданной конструкции вала и определить его работоспособность
- 16.Установить потребное усилие затяжки заданного болтового соединения фланцев трубопровода
- 17. Спроектировать рядный трехступенчатый редуктор для передачи требуемого крутящего момента с заданным передаточным отношением
- 18. Определить напряженно-деформированное состояние коленчатого и распределительного валов
- 19. Построить эпюры внутренних силовых факторов для заданной конструкции пространственной рамы и определить её работоспособность
- 20. Проверить прочность стальной двутавровой балки, жестко защемленной с двух концов, нагруженной двумя противоположно-направленными силами  $F_1$  и  $F_2$ , приложенными в концевом и среднем сечении. Установить собственные частоты конструкции

#### Критерии оценивания ситуационных задач:

«Отлично»: студент обладает системными теоретическими знаниями (знает методику выполнения практических навыков, показания и противопоказания, возможные осложнения, нормативы и проч.), без ошибок самостоятельно демонстрирует выполнение практических умений;

«хорошо»: студент обладает теоретическими знаниями (знает методику выполнения практических навыков, показания и противопоказания, возможные осложнения, нормативы и проч.), самостоятельно демонстрирует выполнение практических умений, допуская некоторые неточности (малосущественные ошибки), которые самостоятельно обнаруживает и быстро исправляет;

«удовлетворительно»: студент обладает удовлетворительными теоретическими знаниями (знает основные положения методики выполнения практических навыков, показания и противопоказания, возможные осложнения, нормативы и проч.), демонстрирует выполнение практических умений, допуская некоторые ошибки, которые может исправить при коррекции их преподавателем;

«неудовлетворительно»: студент не обладает достаточным уровнем теоретических знаний (не знает методики выполнения практических навыков, показаний и противопоказаний, возможных осложнений, нормативы и проч.) и/или не может самостоятельно продемонстрировать практические умения или выполняет их, допуская грубые ошибки.

### 4. Методические материалы, определяющие процедуры оценивания знаний, умений, навыков и (или) опыта деятельности, характеризующих этапы формирования компетенций

Процедура оценки знаний умений и навыков и (или) опыта деятельности, характеризующих этапы формирования компетенций, производится преподавателем в форме текущего контроля и промежуточной аттестации.

Для повышения эффективности текущего контроля и последующей промежуточной аттестации студентов осуществляется структурирование дисциплины на модули. Каждый модуль учебной дисциплины включает в себя изучение законченного раздела, части дисциплины.

Основными видами текущего контроля знаний, умений и навыков в течение каждого модуля учебной дисциплины являются *защиты лабораторных работ.* 

Студент должен выполнить все контрольные мероприятия, предусмотренные в модуле учебной дисциплины к указанному сроку, после чего преподаватель проставляет балльные оценки, набранные студентом по результатам текущего контроля модуля учебной дисциплины.

Контрольное мероприятие считается выполненным, если за него студент получил оценку в баллах, не ниже минимальной оценки, установленной программой дисциплины по данному мероприятию.

Промежуточная аттестация обучающихся проводится в форме *зачета.* 

*Зачет* проводится для оценки уровня усвоения обучающимся учебного материала лекционных курсов и лабораторно-практических занятий, а также самостоятельной работы. Оценка выставляется или по результатам учебной работы студента в течение семестра, или по итогам письменно-устного опроса, или тестирования на последнем занятии. Для дисциплин и видов учебной работы студента, по которым формой итогового отчета является зачет, определена оценка «зачтено», «не зачтено».

Оценка «зачтено» ставится в том случае, если обучающийся:

 владеет знаниями, выделенными в качестве требований к знаниям обучающихся в области изучаемой дисциплины;

 демонстрирует глубину понимания учебного материала с логическим и аргументированным его изложением;

 владеет основным понятийно-категориальным аппаратом по дисциплине;

 демонстрирует практические умения и навыки в области исследовательской деятельности.

Оценка «не зачтено» ставится в том случае, если обучающийся:

 демонстрирует знания по изучаемой дисциплине, но отсутствует глубокое понимание сущности учебного материала;

 допускает ошибки в изложении фактических данных по существу материала, представляется неполный их объем;

демонстрирует недостаточную системность знаний;

 проявляет слабое знание понятийно-категориального аппарата по дисциплине;

 проявляет непрочность практических умений и навыков в области исследовательской деятельности.

В этом случае студент сдаёт зачёт в форме устных и письменных ответов на любые вопросы в пределах освоенной дисциплине.

Основным методом оценки знаний, умений и навыков и (или) опыта деятельности, характеризующих этапы формирования компетенций является балльно-рейтинговая система, которая регламентируется Положением о балльно-рейтинговой системе оценки обучения в ФГБОУ ВО Белгородский ГАУ.

Основными видами поэтапного контроля результатов обучения студентов являются: рубежный рейтинг, творческий рейтинг, рейтинг личностных качеств, рейтинг сформированности прикладных практических требований, промежуточная аттестация.

Уровень развития компетенций оценивается с помощью рейтинговых баллов.

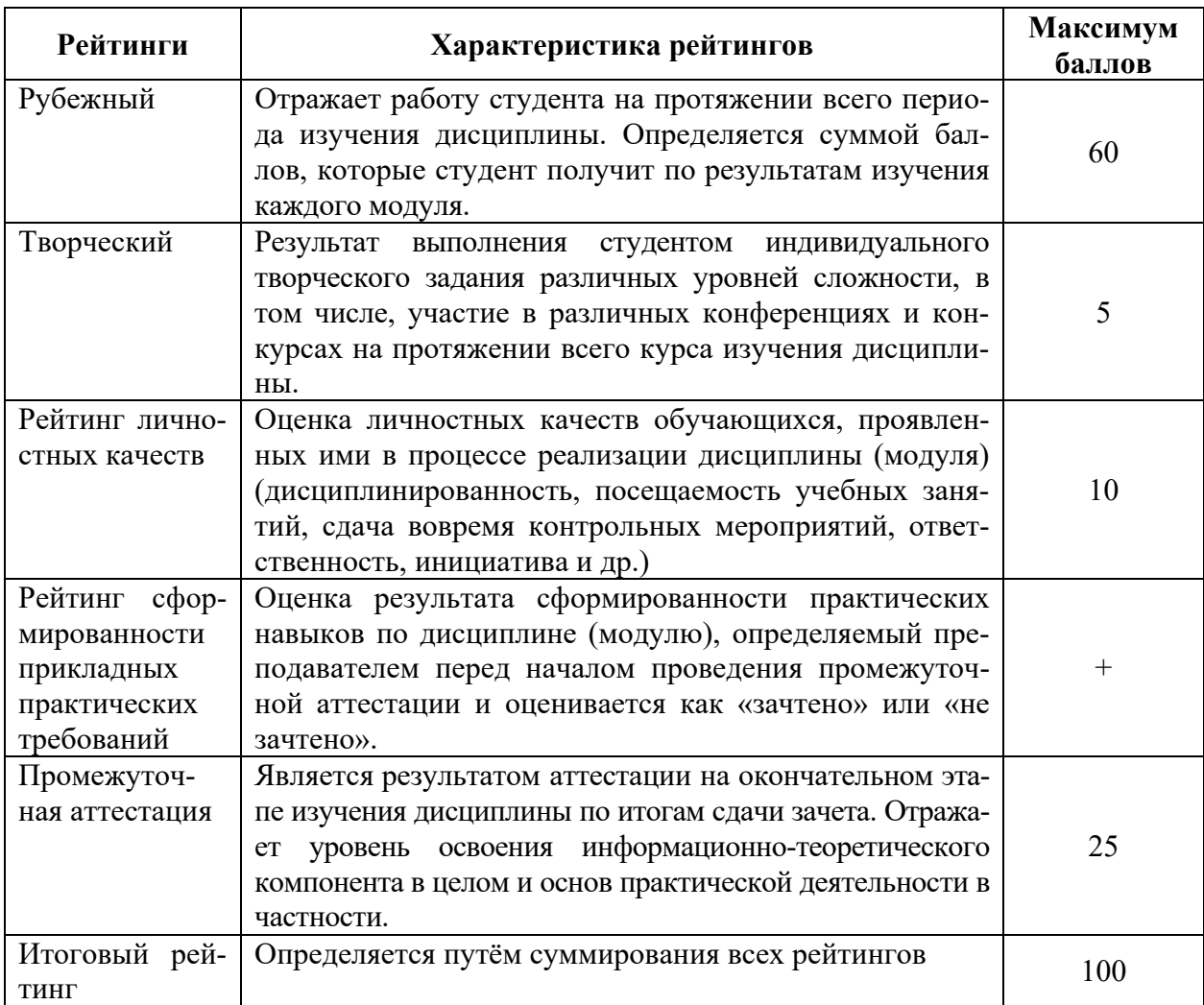

Общий рейтинг по дисциплине складывается из рубежного, творческого, рейтинга личностных качеств, рейтинга сформированности прикладных практических требований, промежуточной аттестации (зачета).

Рубежный рейтинг – результат текущего контроля по каждому модулю дисциплины, проводимого с целью оценки уровня знаний, умений и навыков студента по результатам изучения модуля. Оптимальные формы и методы рубежного контроля: устные собеседования, письменные контрольные опросы, в т.ч. с использованием ПЭВМ и ТСО, результаты выполнения лабораторных и практических заданий. В качестве практических заданий могут выступать крупные части (этапы) курсовой работы или проекта, расчетнографические задания, микропроекты и т.п.

Промежуточная аттестация *–* результат аттестации на окончательном этапе изучения дисциплины по итогам сдачи *зачета*, проводимого с целью проверки освоения информационно-теоретического компонента в целом и основ практической деятельности в частности. Оптимальные формы и методы выходного контроля: письменные экзаменационные или контрольные работы, индивидуальные собеседования.

Творческий рейтинг *–* составная часть общего рейтинга дисциплины, представляет собой результат выполнения студентом индивидуального творческого задания различных уровней сложности.

Рейтинг личностных качеств - оценка личностных качеств обучающихся, проявленных ими в процессе реализации дисциплины (модуля) (дисциплинированность, посещаемость учебных занятий, сдача вовремя контрольных мероприятий, ответственность, инициатива и др.

Рейтинг сформированности прикладных практических требований оценка результата сформированности практических навыков по дисциплине (модулю), определяемый преподавателем перед началом проведения промежуточной аттестации и оценивается как «зачтено» или «не зачтено».

В рамках балльно-рейтинговой системы контроля успеваемости студентов, семестровая составляющая балльной оценки по дисциплине формируется при наборе заданной в программе дисциплины суммы баллов, получаемых студентом при текущем контроле в процессе освоения модулей учебной дисциплины в течение семестра.

Итоговая оценка /зачёта/ компетенций студента осуществляется путём автоматического перевода баллов общего рейтинга в стандартные оценки.

Максимальная сумма рейтинговых баллов по учебной дисциплине составляет 100 баллов.

Оценка «зачтено» ставится в том случае, если итоговый рейтинг студента составил 51 балл и более.

Оценка «не зачтено» ставится в том случае, если итоговый рейтинг студента составил менее 51 балла.